# JAIST Repository

https://dspace.jaist.ac.jp/

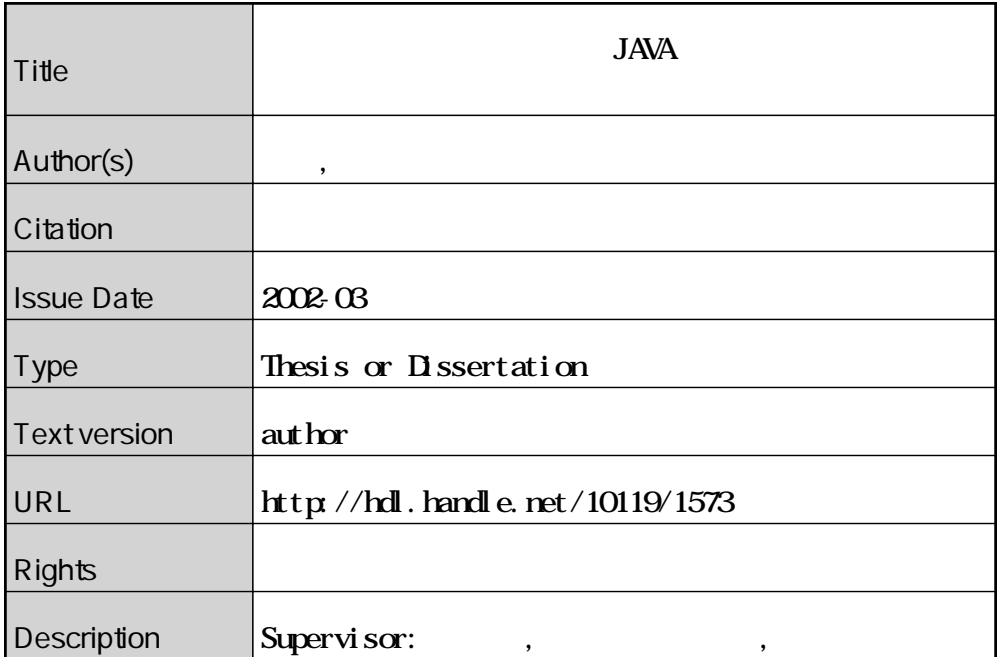

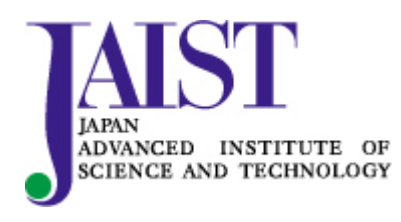

Japan Advanced Institute of Science and Technology

# JAVA

2002 3

# JAVA

 $010093$ 

: 2002  $\quad$  2

Copyright  $\odot$  2002 by Tomoyuki Higuchi

 $JAVA$ 

 $\rm let$ 

.

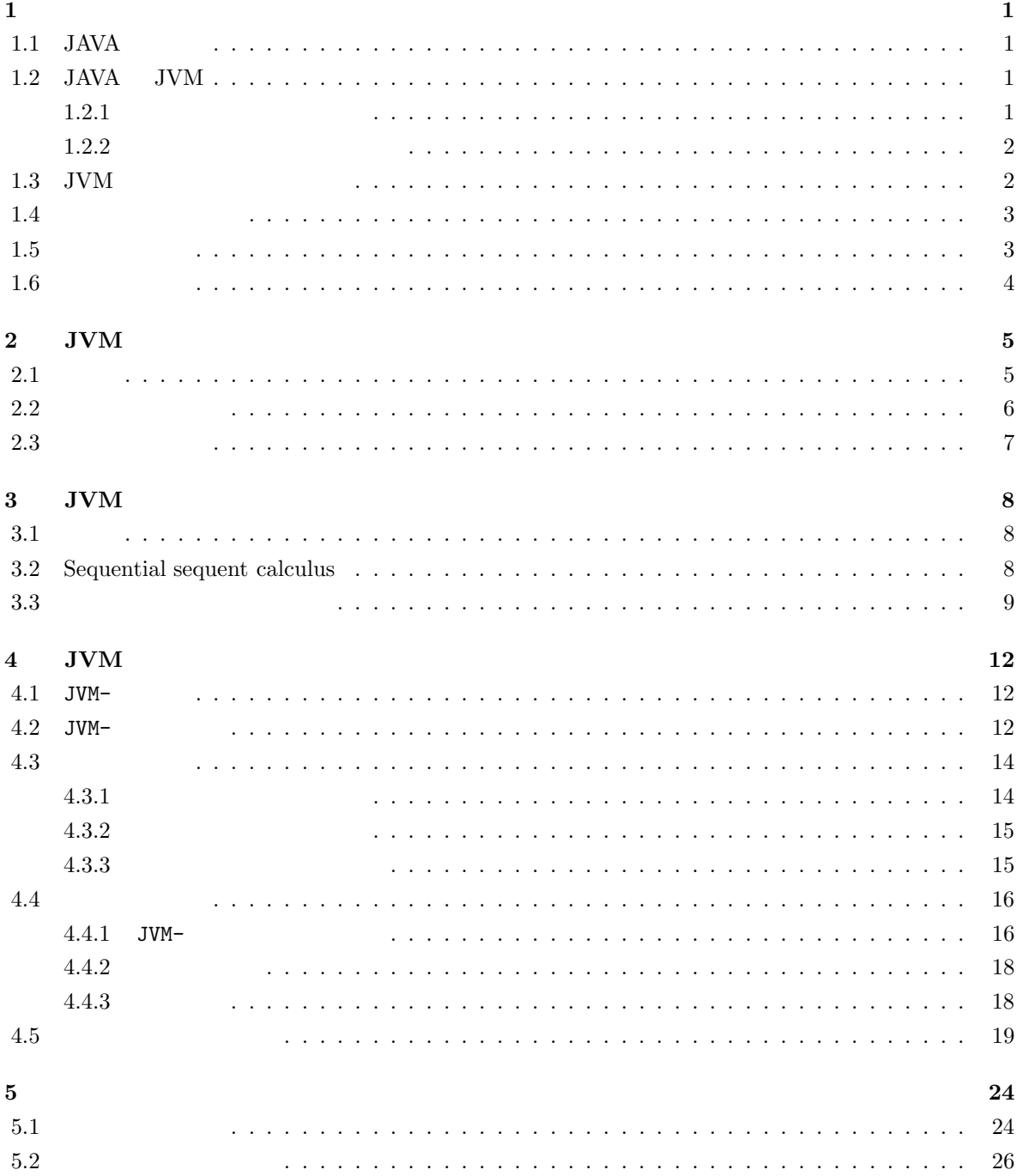

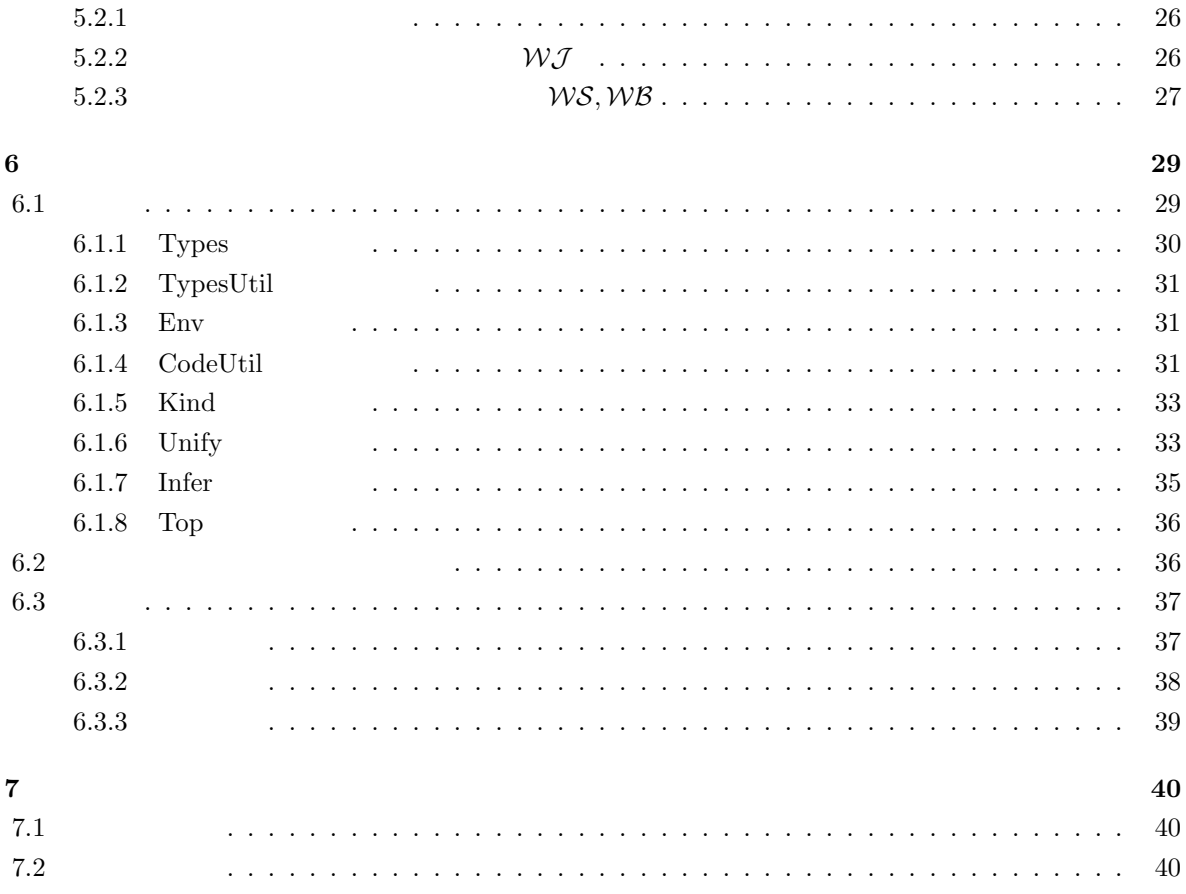

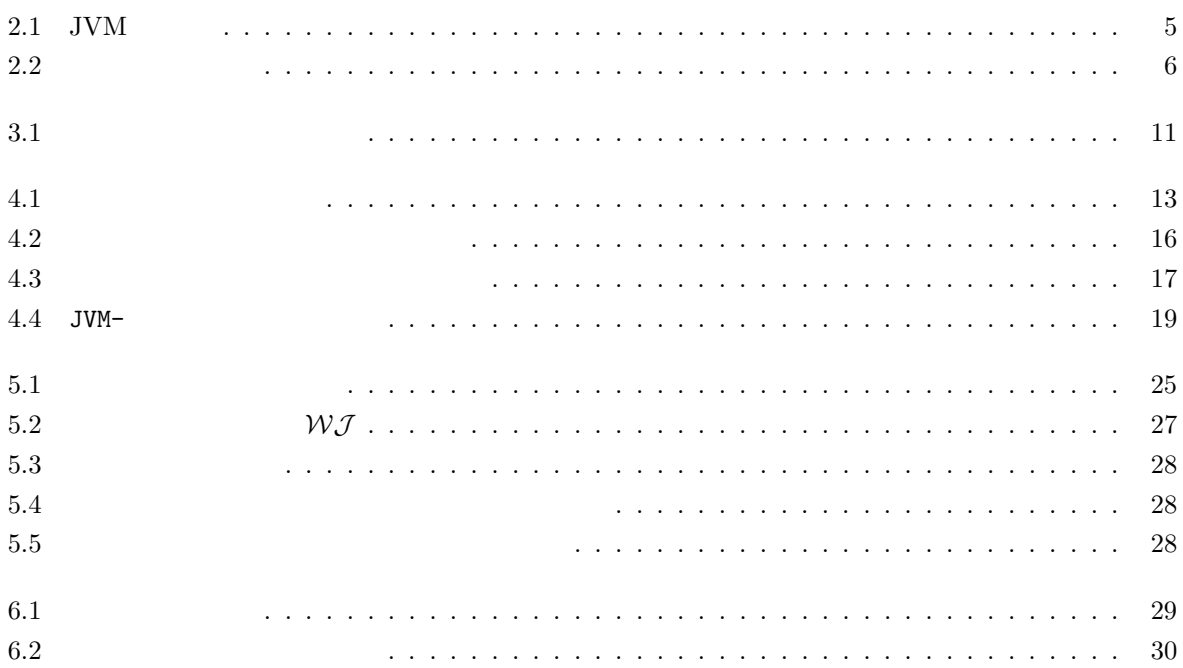

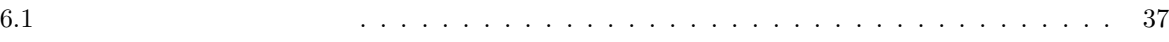

**1**章 序論

## 1.1 JAVA

インターネットの出現により人々の生活は一変した. 人々は家庭にいながらにして世界中のコンピュータ たちは、アクセスして様々な情報を得ることができるようになったのであるようになったのであるようになったのであるようになったのであるようになったのであるようになったのであるようになったのである. インターネット  $\overline{\phantom{a}}$ ないコンピュータを統一的にはこれらのコンピュータを統一的に ネットワークを越えて制御できるソフトウェアを構築することは可能かということを意味する. ソフトウェアを構築するためにはそれを記述するためのプログラミング言語が必要となる. しかし従来  $\phantom{+} ,\phantom{+} \quad \quad \mathbf{C}$  $\mathcal{R}_{\mathcal{A}}$  $\,$  ,  $\,$  ,  $\,$  ,  $\,$  ,  $\,$  ,  $\,$  ,  $\,$  ,  $\,$  ,  $\,$  ,  $\,$  ,  $\,$  ,  $\,$  ,  $\,$  ,  $\,$  ,  $\,$  ,  $\,$  ,  $\,$  ,  $\,$  ,  $\,$  ,  $\,$  ,  $\,$  ,  $\,$  ,  $\,$  ,  $\,$  ,  $\,$  ,  $\,$  ,  $\,$  ,  $\,$  ,  $\,$  ,  $\,$  ,  $\,$  ,  $\,$ 新しいプログラミング言語を作ろうという動きが出てきた. そのような新しい言語に求められることはネッ トワークに対応にしていることおよびマシン非依存であるということである. この二つの要求を満たすプロ

 $JAVA$ 

## **1.2 JAVA JVM**

 $JAVA$  $\mathcal{A}$ . For a second state  $\mathcal{A}$ , and  $\mathcal{A}$  $JAVA$  (JVM)  ${\rm JAVA} \hspace{2cm} ({\rm JVM})$   ${\rm JAVA}$   ${\rm JVM}$   ${\rm JVM}$   ${\rm JAVA}$  $\begin{array}{cc}\n & \text{JAVA} \\
 & \text{JAVA}\n\end{array}$  $\rm JVM$  and  $\rm JAVA$  the state  $\rm JWM$  and  $\rm JVM$   $\rm JVM$  $JAVA$  $JAVA$   $.$  $JAVA$  $\begin{array}{ccc} \text{JAVA} & \text{Web} & \text{Web} \end{array}$  $\sim$  3.  $\sim$  3.  $\sim$  ラスファイルをダウンロードして Web ブラウザに組み込まれた JVM で直接実行することが可能である.

#### $1.2.1$

 $\mathcal{L}$ ,  $\mathcal{L}$   $\mathcal{L}$  $\ddots$  and  $\ddots$ 

 $\text{Sun}$  JAVA  $\sim$  2000  $\sim$  2000  $\mathcal{A}$  ,  $\mathcal{A}$  $\overline{\phantom{a}}$ という事態に陥るかもしれない. また例え正しいクラスファイルであっても, ダウンロード中にクラスファ イルの一部が欠落しているということも考えられる.

#### 1.2.2

 $\rm JVM$  ,  $\rm JVM$  $\sim$  5000  $\sim$  5000  $\sim$  5000  $\sim$  5000  $\sim$  5000  $\sim$  5000  $\sim$  5000  $\sim$  5000  $\sim$ れ実行されることはない. このクラスファイルの検証を行なう部分はベリファイアと呼ばれ, 大きく分けて 次の4つのパスに分けることができる. 1.  $\qquad \qquad$ 

2.  $\hspace{1cm}$  ,  $3.$  $4.$  $3$ ,  $3$ 

 $JAVA$   $JAVA$  $\rm JVM$  .  $\mathcal{O}_1$ るかをチェックする.

- $\bullet$  $\bullet$  200  $\bullet$  200  $\bullet$  200  $\bullet$  200  $\bullet$  200  $\bullet$  200  $\bullet$  200  $\bullet$  200  $\bullet$  200  $\bullet$
- $\bullet$  $\alpha$

## $1.3$  JVM

 $\lambda$ ,  $\lambda$  JVM  $\lambda$  $\tag{10}$  $\overline{\phantom{a}}$  $\rm JVM$  $\rm JVM$  $\text{State}$  Abadi  $[9]$  . JVM

 $\,$  $\begin{minipage}[c]{0.45\textwidth} \centering \begin{tabular}{c} \multicolumn{2}{c}{\textbf{1}} & \multicolumn{2}{c}{\textbf{1}} \\ \multicolumn{2}{c}{\textbf{1}} & \multicolumn{2}{c}{\textbf{1}} \\ \multicolumn{2}{c}{\textbf{1}} & \multicolumn{2}{c}{\textbf{1}} \\ \multicolumn{2}{c}{\textbf{1}} & \multicolumn{2}{c}{\textbf{1}} \\ \multicolumn{2}{c}{\textbf{1}} & \multicolumn{2}{c}{\textbf{1}} \\ \multicolumn{2}{c}{\textbf{1}} & \multicolumn{2}{c}{\textbf{1}} \\$ 

 $\mathcal{A}$ , State Abadi  $\mathcal{A}$ .  $\mathcal{A}$  $, \mathrm{Sun}$  $\mathbb{C}^2$  the contract of  $\mathbb{C}^2$  and  $\mathbb{C}^2$  are  $\mathbb{C}^2$  and  $\mathbb{C}^2$  are  $\mathbb{C}^2$  and  $\mathbb{C}^2$  are  $\mathbb{C}^2$  and  $\mathbb{C}^2$  are  $\mathbb{C}^2$  and  $\mathbb{C}^2$  are  $\mathbb{C}^2$  are  $\mathbb{C}^2$  and  $\mathbb{C}^2$  are を取り込んだ型システムを構築している. Hagiya Tozawa [4] , O'Callahan [7] . Hagiya Tozawa  $1.5\%$  O'Callahan  $1.5\%$  $($   $)$ 

サブルーキングを可能にした...

## $1.4$

 $\operatorname{Sun}$  $\mathcal{O}(\mathcal{O})$ ける型システムとは性質が異なるシステムである. そのため, そこで研究されたきた種々の有用な概念を適 用することは難しい.  $\mathcal{L}$  , and  $\mathcal{L}$  , and  $\mathcal{L}$  and  $\mathcal{L}$   $\Lambda$ 

#### $\Gamma \rhd M : \tau$

Γ は型環境 と呼ばれ, ラムダ式中のそれぞれの変数の型を保持する. これは, Γ の元で M が実行されると  $\tau$   $\Lambda$ 出す. つまり, プログラムの整合性のみならずプログラムがどのような計算を行なうのかということまで実

 $\mathcal{C}(\mathcal{A})$ ,  $\mathcal{C}(\mathcal{A})$ ,  $\mathcal{C}(\mathcal{A})$ ,  $\mathcal{C}(\mathcal{A})$ ,  $\mathcal{C}(\mathcal{A})$ ,  $\mathcal{C}(\mathcal{A})$ ,  $\mathcal{C}(\mathcal{A})$ ,  $\mathcal{C}(\mathcal{A})$ ,  $\mathcal{C}(\mathcal{A})$ ,  $\mathcal{C}(\mathcal{A})$ ,  $\mathcal{C}(\mathcal{A})$ ,  $\mathcal{C}(\mathcal{A})$ ,  $\mathcal{C}(\mathcal{A})$ ,  $\mathcal{C}(\mathcal{A})$  $\rm JVM$   $\rm _{10}$ 

 $\Lambda$  and  $\mathcal N$  $\label{eq:curv-Howard}$  Curry-Howard  $\qquad \qquad$ 

 $\Lambda$   $\Lambda$  ${\rm Java} \hspace{2cm} {\rm Survey-Howard}$ 同型対応によってバイトコードに対する型システムを構築することが可能であると考えられる. 最近の研究  ${\rm Java}$ 

.  $\,$  ,  $\,$ 

### $1.5$

種々に分析することが可能になる.

 $\hbox{JVM} \hbox{~diverg}-\hbox{Howard} \hbox{~diverg} + \hbox{JVM}$ システムを構築する. 我々が目標とするのは以下の4つである.  $\bullet$ 

Sequential sequent calculus

# ${\bf Sequential\; sequent\; calculus \quad Java}$  $JAVA$  (5]  $\rm JVM$  $\bullet$  $\alpha$ 質である. この性質により、型システムが導出したプログラムの型が、実際にプログラムを実行して  $\bullet$  JVM  $JVM$  details between the contract  $ML$  and let  $ML$  $\rm ML$  and  $\rm W$  and  $\rm W$

 $\bullet$  $\sum_{i=1}^{\infty}$ 

## $1.6$

 $\sim$  2  $\rm JVM$  ,  $\sim$  3  $\sim$  Sequential sequent calculus  $\sim$  $\,$ , JAVA  $\,$  $\begin{array}{lllll} \text{1} & \text{3} & \text{5} & \text{5} & \text{6} & \text{7} & \text{8} & \text{9} & \text{10} & \text{10} & \text{10} & \text{10} & \text{10} & \text{10} & \text{10} & \text{10} & \text{10} & \text{10} & \text{10} & \text{10} & \text{10} & \text{10} & \text{10} & \text{10} & \text{10} & \text{10} & \text{10} & \text{10} & \text{10} & \text{10} & \text{10} & \text$  $\frac{1}{2}$  ,  $\frac{5}{2}$  ,  $\frac{1}{2}$  ,  $\frac{1$  $JAVA$   $\qquad \qquad$   $\qquad \qquad$   $7$ 

# **2 JVM**

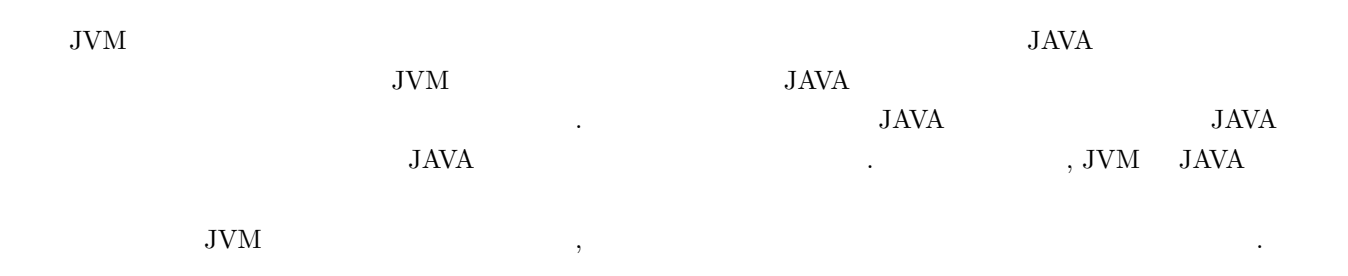

## $2.1$

 $2.1 \quad \text{JVM} \qquad \qquad .$ 

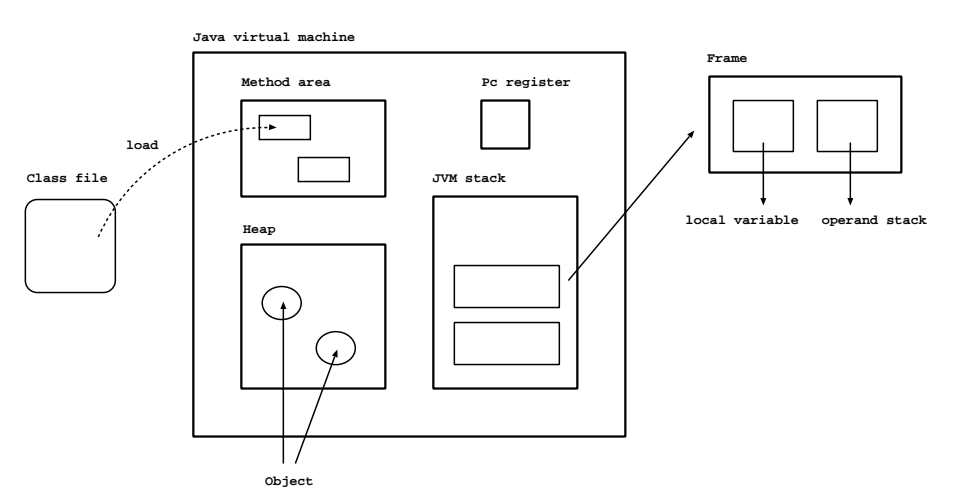

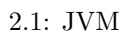

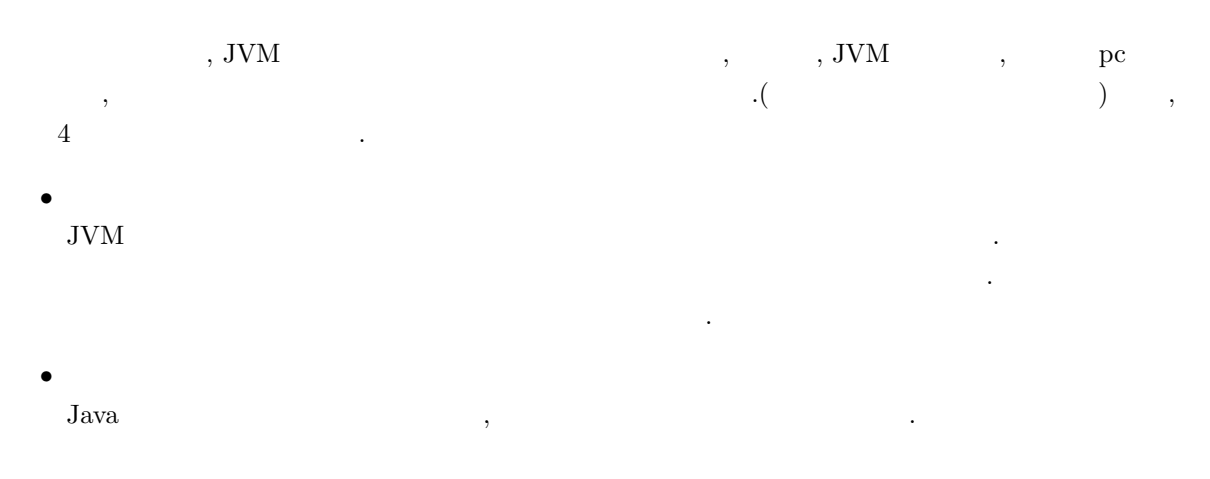

#### $\bullet$  JVM

 $JVM$ 

 $\sim$  1000  $\sim$  1000  $\sim$  11000  $\sim$  11000  $\sim$  11000  $\sim$  11000  $\sim$  11000  $\sim$  11000  $\sim$  $\rm JVM$   $\rm JVM$ . フレーム アクセス こうしゃ アクセスすること アクセスすること アクセスすること **–** ローカル変数

行中に生成されたインスタンスタンスタンス

**–** オペランドスタック  $\mathcal{S}_1$ カル

 $\lambda$  Java  $\lambda$  $\mathbf{Q}$  Java  $\mathbf{Q}$ ローカル変数とは一致しない. スタックはメソッドが実行時に生まれる. スタックはメソッドが生まれる. スタックはメソッド  $\,$ ,  $\,$ 

• pc  $\rm{pc}$   $\rm{JVM}$  $\mathbb{R}^{\infty}$ 

## **2.2**

2.2 JAVA JAVA JAVA  $\mathcal{A}_\mathcal{A}$  ,  $\mathcal{A}_\mathcal{A}$  ,  $\mathcal{A}_\mathcal{A}$  ,  $\mathcal{A}_\mathcal{A}$  ,  $\mathcal{A}_\mathcal{A}$  ,  $\mathcal{A}_\mathcal{A}$  ,  $\mathcal{A}_\mathcal{A}$  ,  $\mathcal{A}_\mathcal{A}$  ,  $\mathcal{A}_\mathcal{A}$  ,  $\mathcal{A}_\mathcal{A}$  ,  $\mathcal{A}_\mathcal{A}$  ,  $\mathcal{A}_\mathcal{A}$  ,  $\mathcal{A}_\mathcal{A}$  ,  $JAVA$   $.$ 

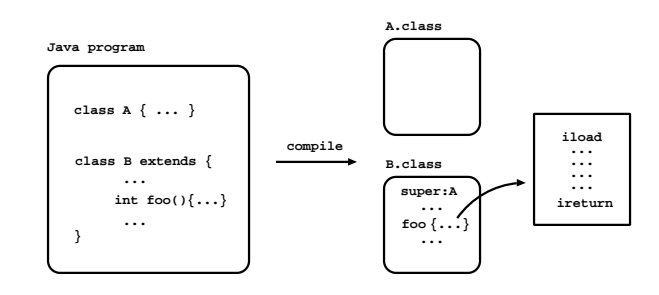

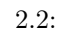

 $\overline{3}$  .

• コンスタントプールテーブル

 $\bullet$ 

コンスタントプールテーブルはクラスファイル中で使用される全ての定数を保持する. これらの定数はコン スタントプールを通しては、それを通しては、それを通しては、 . And  $\sim$  ,  $\sim$  ,  $\sim$  ドの本体であるバイトコード配列を保持している.  $\overline{\phantom{a}}$  $JVM$ 

## **2.3**

 $\bullet$ 

Java バイトコードは JVM の命令セットである. Java コンパイラは Java プログラムの個々のメソッドを

バイトコード配列にコンパイルしてクラスファイルのメソッドテーブルに格納する.  $\widetilde{\phantom{a}}$  $Jawa$ .  $, invoke, new,$ 

クトを生成する命令である.  $\mathcal{A}$ .  $\ldots$ , iload, aload す命令であり, 前者は整数, 後者はオブジェクト参照のみを取り出すために使用される.

Java Santa Contract to the Second Second Second Association of the Second Second Second Second Second Second Second Second Second Second Second Second Second Second Second Second Second Second Second Second Second Second S  $\mathcal{S}_1$  $\,$ 1  $\quad \quad \text{jsr} \qquad \quad \text{ret} \qquad \quad \text{jsr} \qquad \qquad \quad \text{,}$ 

 $\cdots$ , jsr  $\cdots$ ついて、この作品をオペランドスタックについて、この作品をオペランドスタックについて、この作品をオペランドスタックについて、<br>アドレスタックについて、この作品をオペランドスタックについて、この作品をはずにも、この作品をはずにも、この作品をはずにも、この作品をはずにも、この作品をはずにも、  $\,$ ,  $\,$ サブルーチンは一般に次のような形のコード列である.

astore(i) ... ret(i)  $\mathbf{z}, \mathbf{i}$  , astore  $\mathbf{z}$ , the state of  $\mathbf{S}$  jsr that  $\mathbf{S}$  is the state astore as  $\mathbf{S}$  $\mathbf{r}_1$ , ret  $\mathbf{r}_2$ . the contract the contract of the contract of  $[10, 7]$  and  $\mathbf{r}$  et operations  $\mathbf{r}$  and  $\mathbf{r}$ 

 $\lambda$ 

 $1$ ムが生成されることはない.

# **3 JVM**

 $\text{Java}$  JVM  $\text{JVM}$   $\text{S}$ 理学におけるシーケント計算によく似た証明システムによってモデル化できることを示した. この証明シス Sequential sequent calculus(SSC)  $SSE$  Curry-Howard  $\,$ ,  $\,$  LAM  $\,$ した. この型システム制作の型システムではラムダ計算の型システムではラムダ計算の型と子供の型システムの型。コード  $\ldots$  ,  $\qquad$  JVM  $\ldots$  ${\rm SSC}$  Java Java  ${\rm LAM}$  JVM  ${\rm JVM}$  $\mathcal{A}$  , JAVA  $\mathbf{r}$  ,  $\mathbf{r}$ .  $JVM$   $SSC$  ,  $JVM$ 用することを試みる.

## $3.1$

 $S$  s and  $S$ , e·S S e e  $S\{n \mapsto e\}$  S  $n$  e  $S\{i \mapsto e_i, \dots, i + n \mapsto e_{i+n}\}$   $S$   $i$   $i+n$  $e_i$  e<sub>i+n</sub> eisen $e_i$  either  $\phi$  .  $\phi$  .  $F$  F.x  $F(x)$ 

## **3.2 Sequential sequent calculus**

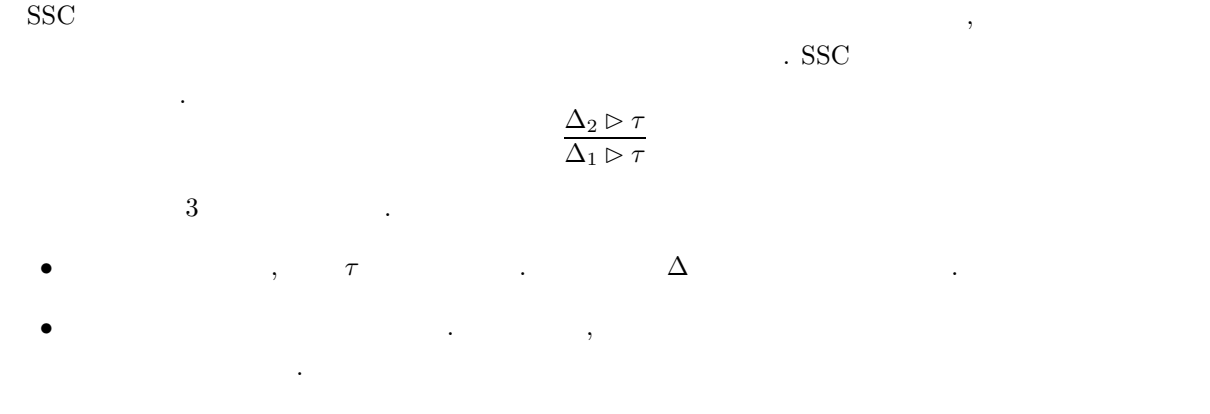

 $\tau \quad \Delta \triangleright \tau \ \ (\text{if } \tau \in \Delta)$  ( この SSC が持つ特徴は, 次のマシンコードの性質に対応する.

8

- Constitution of the constitution of the constitution of the constitution of the constitution of the constitution of the constitution of the constitution of the constitution of the constitution of the constitution of the
- $\bullet$   $\bullet$
- $\mathcal{P}(\mathcal{P})$
- $\begin{array}{ccccccccccccccccc} \lambda & \lambda & \gamma & \tau & \gamma & \gamma \end{array},$ コードの命令に対応していることができることができることができることができる. プログラムはこれらの推論
- ,  $\Delta \triangleright \tau$  .  $\begin{array}{lll} \mathrm{SSC} & \hspace{2.5cm} & \hspace{2.5cm} & \hspace{2$  $C \qquad \qquad,~I\cdot C \quad \ C \qquad \qquad I \qquad \qquad ,~I$

$$
\frac{\Delta_2 \triangleright C : \tau}{\Delta_1 \triangleright I \cdot C : \tau}
$$

 $\begin{array}{lllll} \hspace{-0.2cm} \textcolor{black}{\bar{T}} & \hspace{-0.3cm} \textcolor{black}{\bar{T}} & \hspace{-0.3cm} \textcolor{black}{\bar{T}} & \hspace{-0.3cm} \textcolor{black}{\bar{T}} & \hspace{-0.3cm} \textcolor{black}{\bar{T}} & \hspace{-0.3cm} \textcolor{black}{\bar{T}} & \hspace{-0.3cm} \textcolor{black}{\bar{T}} & \hspace{-0.3cm} \textcolor{black}{\bar{T}} & \hspace{-0.3cm} \textcolor{black}{\bar{T}} & \hspace{-0.3cm} \textcolor{black}{\bar{T}} & \hspace{-0.3cm} \text$  $($   $)$   $\Delta_1$   $\Delta_2$ 

 $\mathcal{A}$  , and the proposition of the proposition  $\mathcal{A}$  ,  $\mathcal{A}$  ,  $\mathcal{A}$  ,  $\mathcal{A}$  ,  $\mathcal{A}$ pop definition of the pop definition of the pop definition of the pop definition of the pop definition of the pop definition of the pop definition of the pop definition of the pop definition of the pop definition of the po

$$
\frac{\Delta \rhd C : \tau}{\tau' \cdot \Delta \rhd \text{pop} \cdot C : \tau}
$$

return  $\tau$ ,  $\tau \Delta \triangleright$  return :  $\tau$  /  $(\cdot)$ 

$$
\frac{\Delta_n \triangleright \text{return} : \tau}{\Delta_2 \triangleright I_2 \cdots \text{return} : \tau}
$$
\n
$$
\frac{\Delta_2 \triangleright I_2 \cdots \text{return} : \tau}{\Delta_1 \triangleright I_1 \cdot I_2 \cdots \text{return} : \tau}
$$

 $I_1 \cdot I_2 \cdot \cdots$  return  $\Delta_1$  , τ  $\blacksquare$  $\,$ ,  $\,$ 

**3.3** 

$$
\frac{1}{2} \sum_{i=1}^{n} \frac{1}{2} \sum_{i=1}^{n} \frac{1}{2} \sum_{i=
$$

$$
{\rm JVM} \qquad \qquad .
$$
 Java

 $\begin{array}{ccccc} \cdot & \cdot & \cdot & \cdot & \cdot & \cdot & B \\ \end{array}$  $\,$ 

$$
\Gamma, \Delta \rhd B : \tau
$$

個々の命令は次のような型付け規則によってモデル化される. Γ2, ∆<sup>2</sup> ✄ B : τ Γ1, ∆<sup>1</sup> ✄ I·B : τ ここで, Γ はローカル変数の型を保持するローカル環境, ∆ はオペランドスタック内の型を保持するス タック環境である. 前節でみたように, リターン命令はそれ自身がプログラムであり型システムにおける 公理とみなせる. 例えば ireturn はオペランドスタックのトップの整数をリターンする命令であるので, Γ, int·∆ ✄ ireturn : int と表現することができる. ジャンプ命令は既に存在する証明を参照する公理とみな すことができる. 例えば, goto(l) l でラベル付けされたブロック B にジャンプする命令であり,

$$
\Gamma, \Delta \rhd \mathsf{goto}(l) : \tau \ (\text{if } \Gamma, \Delta \rhd B : \tau)
$$

 $\lambda$  Java  $\lambda$  $\blacksquare$  .  $\blacksquare$  $\mathbf{r}$ et  $\mathbf{r}$ 

| . ret(i) | $i$ | ( | ) | , $i$ |   |
|----------|-----|---|---|-------|---|
| B        | B   | C | 0 | 0     | 0 |

$$
\Gamma, \Delta \rhd \mathtt{ret}(x) : \tau \ \ (\text{if } \Gamma, \Delta \rhd B : \tau)
$$

 $\lambda, i$ ついでは、または異なるサブルーキングとは異なる うに解釈する.  $\bullet$  + the state  $\bullet$  the state  $\bullet$  state  $\bullet$  , state  $\bullet$  , state  $\bullet$  , state  $\bullet$  , state  $\bullet$  , state  $\bullet$  $\overline{\phantom{a}}$ 

この解釈の下では, サブルーチンは与えられた証明を拡張する証明変換とみなすことができる. 例えば今, .3.1 に示すように, SB l でラベル付けされたサブルーチン, B Γ1, ∆<sup>1</sup> ✄ B : τ なるブロック, SB@B B のトップに SB のコード列を付加して得られるブロックとする. このとき, Γ2, ∆<sup>2</sup> ✄ SB@B : τ が得 られるとき, SB は証明 Γ1, ∆<sup>1</sup> ✄ τ Γ2, ∆<sup>2</sup> ✄ τ に変換する証明変換と解釈することができる. 以上の考え

$$
SB: \langle \Gamma_1, \Delta_1 \triangleright \tau / \langle \Gamma_2, \Delta_2 \triangleright \tau \rangle
$$

からサブルーチンは次のような型判定を持つものとする.

ているはずであるから次のような等式が成りたつ.

 $\mathrm{ret}(i)$  , i and its problem in the set of  $i$  $\therefore$  3.1  $\therefore$   $\therefore$  . つまり, 型理論的な立場からするとリターンアドレスの型は B が持つ型, すなわち Γ1, ∆<sup>1</sup> ✄ τ とみなす  $\cdots$  , B  $\cdots$ 

$$
\Gamma_1(i) = \Gamma_1, \Delta_1 \rhd \tau
$$

これはリターンアドレスの型が次のような再帰的な型として表現できることを意味している.

$$
\alpha_l = \Gamma_1, \Delta_1 \rhd \tau
$$

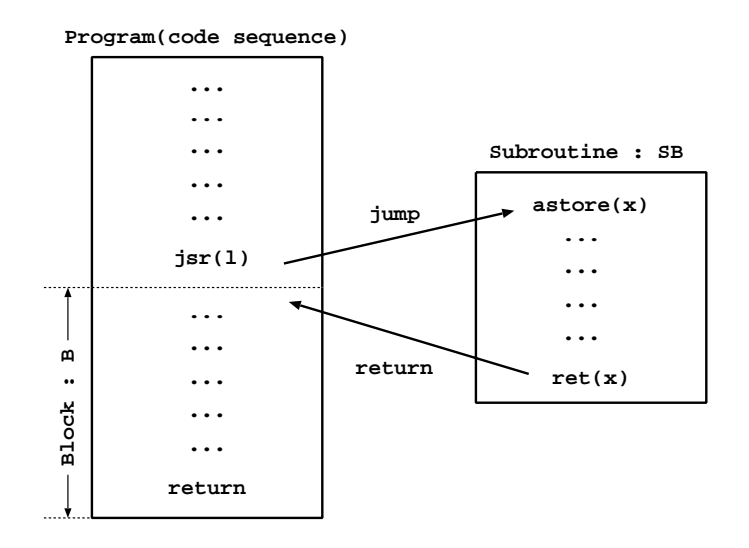

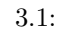

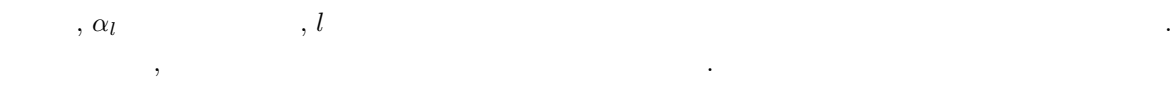

$$
(\alpha_l = \Gamma_1, \Delta_1 \rhd \tau \text{ in } \langle \alpha_l / \! / \Gamma_2, \Delta_2 \rhd \tau \rangle)
$$

 $\alpha_l = \Gamma_1, \Delta_1 \rhd \tau$ 

# **4 JVM**に対する型システムの構築

 $\rm JVM$ 

このような しょうしょう あいしゃ おおとこ あいしゃ あいしゃ あいしゃ あいしゃ  $JVM$  ,  $\mathsf{JVM}-$ にする.

#### 4.1 JVM-

 ${\tt JVM-} \quad {\tt JVM} \qquad \qquad ,$ 

- $\rightarrow$   $\rightarrow$
- $\bullet$
- 
- $\bullet$
- $\bullet$
- 

この論文の目的は, 従来提案されてきた型システムとは本質的に異なる型システムを提案することであり,  $\rm JVM$  and  $\rm JVM$  and  $\rm JVM$  and  $\rm JVM$  and  $\rm JVM$  and  $\rm JVM$  and  $\rm JVM$  and  $\rm JVM$  and  $\rm JVM$  and  $\rm JVM$  and  $\rm JVM$  and  $\rm JVM$  and  $\rm JVM$  and  $\rm JVM$  and  $\rm JVM$  and  $\rm JWM$  and  $\rm JWM$  and  $\rm JWM$  and  $\rm JWM$  and  $\rm JWM$  and  $\alpha$  ,  $\beta$  ,  $\beta$ する.

## **4.2** JVM-

 $JVM$   $JWM$  $\,$  ,  $\,$ らにメソッドはバイトコード配列を保持する. ここで, 型とコードを明確に区別するため, クラスファイル  $\Theta$  and  $\Box$  (Θ, Π) carrier  $\Box$  (Θ, Π) carrier  $\Box$  in  $\Box$  (Θ, Π) carrier  $\Box$  in  $\Box$  (Θ, Π) carrier  $\Box$  in  $\Box$  in  $\Box$  in  $\Box$  in  $\Box$  in  $\Box$  in  $\Box$  in  $\Box$  in  $\Box$  in  $\Box$  in  $\Box$  in  $\Box$  in  $\Box$  in  $\Box$  in  $\Box$ , クラスファイルにはそのクラスのスーパークラスが明示的に与えられていることは述べた. この情報か  $JVM$  $c_1 \hspace{.2cm} c_1 \hspace{.2cm} c_2 \hspace{1.2cm} .$ 

Θ  $c$  spec ,  $f$  $m$  .Θ

> $\Theta$  :=  $\{c = spec, \ldots, c = sepc\}$  $spec \ := \ \{\text{methods} = \{m : \{\tau_1, \ldots, \tau_n\} \Rightarrow \tau, \cdots, m : \{\tau_1, \ldots, \tau_n\} \Rightarrow \tau\},\$

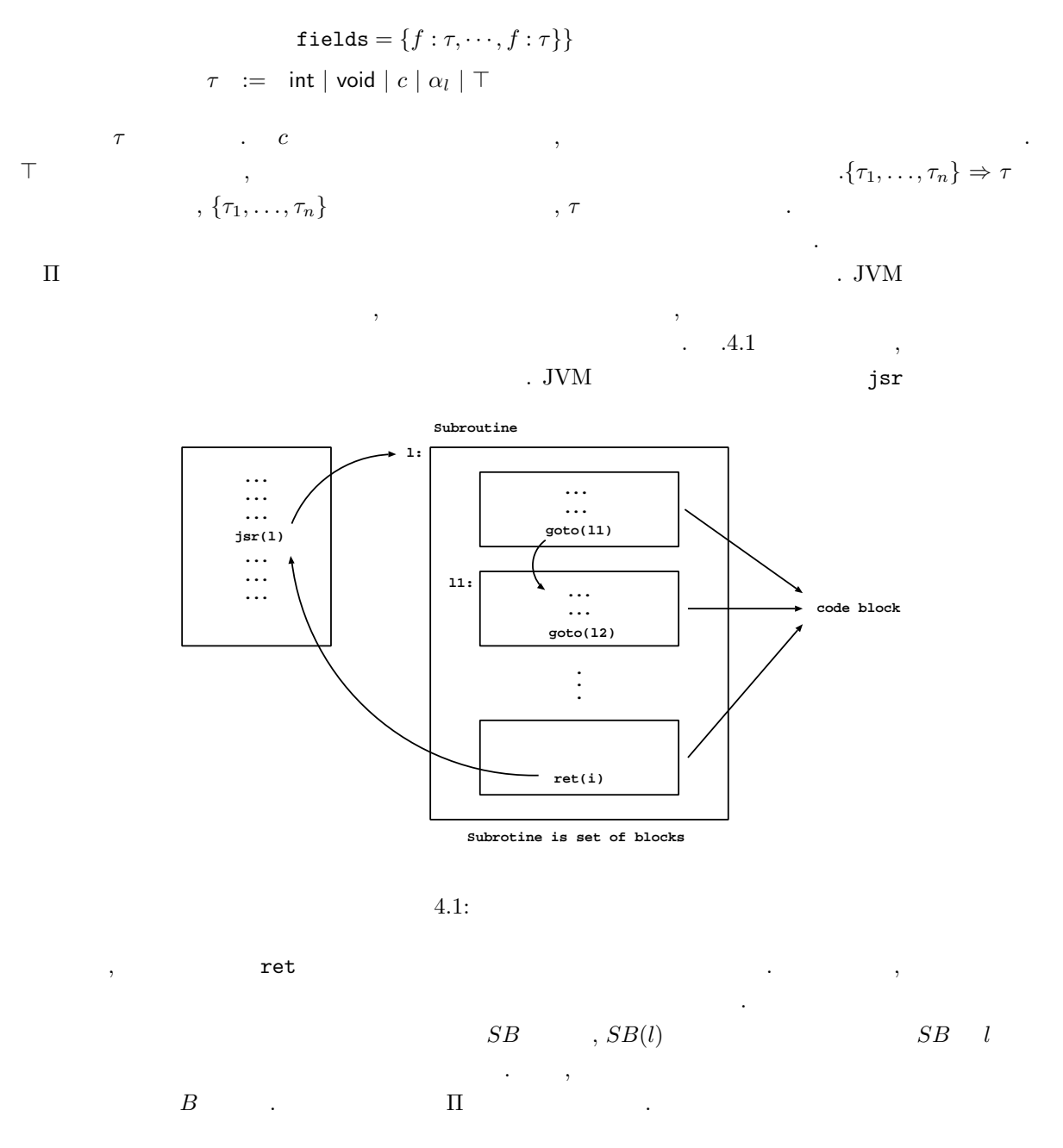

$$
\Pi := \{c = methods, \ldots, c = methods\}
$$
\n
$$
methods := \{m = M, \ldots, m = M\}
$$
\n
$$
M := \{l_b : B, \cdots, l_b : B \mid l_s : SB(l_s), \cdots, l_s : SB(l_s)\}
$$
\n
$$
B := \text{return} |\text{inturn} |\text{aretur} | \text{goto}(l_b) | \text{jsr}(l_s, l_b) | I \cdot B
$$
\n
$$
SB := \text{ret}(i) |\text{return} |\text{intturn} |\text{aretur} | \text{goto}(l) | \text{jsr}(l_s, l_s) | I \cdot SB
$$
\n
$$
I := \text{iconst}(n) |\text{iload}(i) |\text{aload}(i) | \text{istore}(i) |\text{astrore}(i)
$$
\n
$$
| \text{ dup} | \text{iadd} | \text{pop} | \text{new}(c) | \text{getfield}(c, f) | \text{putfield}(c, f)
$$
\n
$$
| \text{ invoke}(c, m) | \text{ifeq}(l)
$$

I JVM-の命令セットであり, その引数となる i, n, lb, l<sup>s</sup> はそれぞれローカル変数のインデクス (0 から ,  $% \alpha =\beta _{0}+\gamma _{1}+\gamma _{2}$  ,  $% \beta =\beta _{0}+\gamma _{1}+\gamma _{2}+\gamma _{3}$  ,  $% \beta =\beta _{0}+\gamma _{1}+\gamma _{2}+\gamma _{3}$  ,  $% \beta =\beta _{0}+\gamma _{1}+\gamma _{2}+\gamma _{3}$  ,  $% \beta =\beta _{0}+\gamma _{1}+\gamma _{2}+\gamma _{3}$  ,  $% \beta =\beta _{0}+\gamma _{1}+\gamma _{2}+\gamma _{3}+\gamma _{4}+\gamma _{5}+\gamma _{6}+\gamma _{6}+\gamma _{7}+\$  $, \text{JVM} \cdots$ , JVM  $jsr(l)B$ ·  $jsr(l, l')$ )  $\, , l' : B$ ロック集合に加えられる. JVM-  $JVM$ 

- $\bullet$  new  $\bullet$  ${\rm JVM} \qquad , \qquad \qquad 2 \qquad \qquad .$ **–** 未初期化のオブジェクトの生成. このオブジェクトにアクセスすることはできない. **–** コンストラクタメソッドでオブジェクトを初期化する.  $\mathcal{L}$  , [1, 5]
- $\bullet\,$  static JVMstatic static contracts the static static static static static static static static static static static static static static static static static static static static static static static static static static static . またメリッドのオーバーロードはないため当たりに型情報を受けることにない。
- $\bullet$  $JVM$  $JVM-$

**4.3** 型システム

 $\langle \cdot, \cdot \rangle$  $\text{JVM}-\text{JVM}-\text{J$ 1. B  $SB$   $-B$ 2.  $M$   $-$ 3.  $(\Theta, \Pi)$   $\qquad \qquad \Pi$   $\qquad \qquad \Theta$ 下位の型判定はより上位の型判定を用いて定義される.

**4.3.1** 

 $B$   $SB$   $\ldots$ 

Γ,  $Δ$   $>$   $B : τ$  $SB : (\alpha_l = \Gamma, \Delta \triangleright \tau \text{ in } \langle \alpha_l / \Gamma, \Delta \triangleright \tau \rangle)$ 

$$
\mathcal{L} = \{l_b : \Gamma, \Delta \triangleright \tau, \dots \mid l_s : (\alpha_l = \Gamma_1, \Delta_1 \triangleright \tau \text{ in } \langle \alpha_l / \Gamma_2, \Delta_2 \triangleright \tau, \dots \rangle)
$$
  
\n
$$
\mathcal{L} \quad , B \qquad SB
$$
  
\n
$$
\mathcal{L} \vdash \Gamma, \Delta \triangleright B : \tau
$$
  
\n
$$
\mathcal{L} \vdash SB : (\alpha_l = \Gamma_1, \Delta_1 \triangleright \tau \text{ in } \langle \alpha_l / \Gamma_2, \Delta_2 \triangleright \tau \rangle)
$$
  
\n
$$
,\qquad \qquad \mathcal{L} \qquad , \qquad B \qquad \Gamma, \Delta \triangleright \tau \qquad , \qquad \qquad SB \qquad (\alpha_l = \Gamma, \Delta_1 \triangleright \tau \text{ in } \langle \alpha_l / \Gamma_2, \Delta_2 \triangleright \tau \rangle)
$$

 $\mathcal{O}_\mathcal{D}$ 

 $\Gamma_1, \Delta_1 \rhd \tau$  in  $\langle \alpha_l / \Gamma_2, \Delta_2 \rhd \tau, \cdots \rangle$  " 4.2 4.3  $\ldots$  4.3  $\ldots$  $\langle \alpha_l / \! / \Gamma, \Delta \rhd \tau \rangle$  .

 $\mathcal{L}$ 

 $4.3.2$ 

 $\langle \cdot \rangle$ 

$$
\vdash M : \mathcal{L} \Longleftrightarrow \forall l \in dom(M) . \mathcal{L}(l_b) = \Gamma, \Delta \rhd \tau \wedge \mathcal{L} \vdash \Gamma, \Delta \rhd M(l_b) : \tau
$$
  
and  $\forall l_s \in dom(M) . \mathcal{L} \vdash M(l_s) : \mathcal{L}(l_s)$ 

しい型を持つときである. これは次の型判定によって定義される.

 $\lambda$  , the contract of the contract of the contract of the contract of the contract of the contract of the contract of the contract of the contract of the contract of the contract of the contract of the contract of the co

これはメソッドの全てのブロックがラベル環境の対応するラベルと同じ型を持つことを意味し, メソッド M がラベル環境 L を満たすという. この型判定はメソッドの各ブロックが正しい型を持つことを示しただけ であり, メソッドが持つ型を判定することはできない. さて, メソッドを構成するブロックには必ず一つエ ントリブロックが存在する. エントリブロックとはメソッドが呼び出されたとき, 最初に実行されるブロッ クである. ラベル集合の中にこのエントリラベルが唯一存在し, これを entry と表すことにすると, 次の型 判定が得られる. M : {τ1,...,τn} ⇒ τ

 $\iff \exists \mathcal{L} \vdash M : \mathcal{L} \land \mathcal{L} \vdash Top(max_{entry})\{0 \mapsto c, 1 \mapsto \tau_1, \dots, n \mapsto \tau_n\}, \phi \triangleright M. entry : \tau$ 

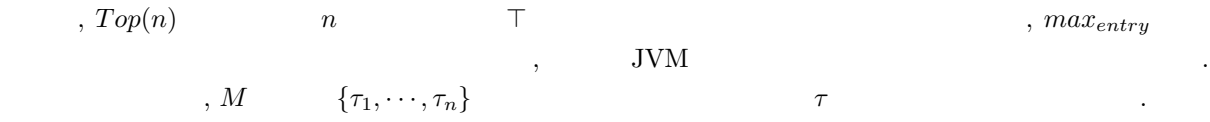

**4.3.3** プログラムの型付け規則

 $\lambda$  , JVM- $\lambda$  $\vdash \Pi : \Theta$ 

には話にはならないということになっていることになっていることになっていることにならない.

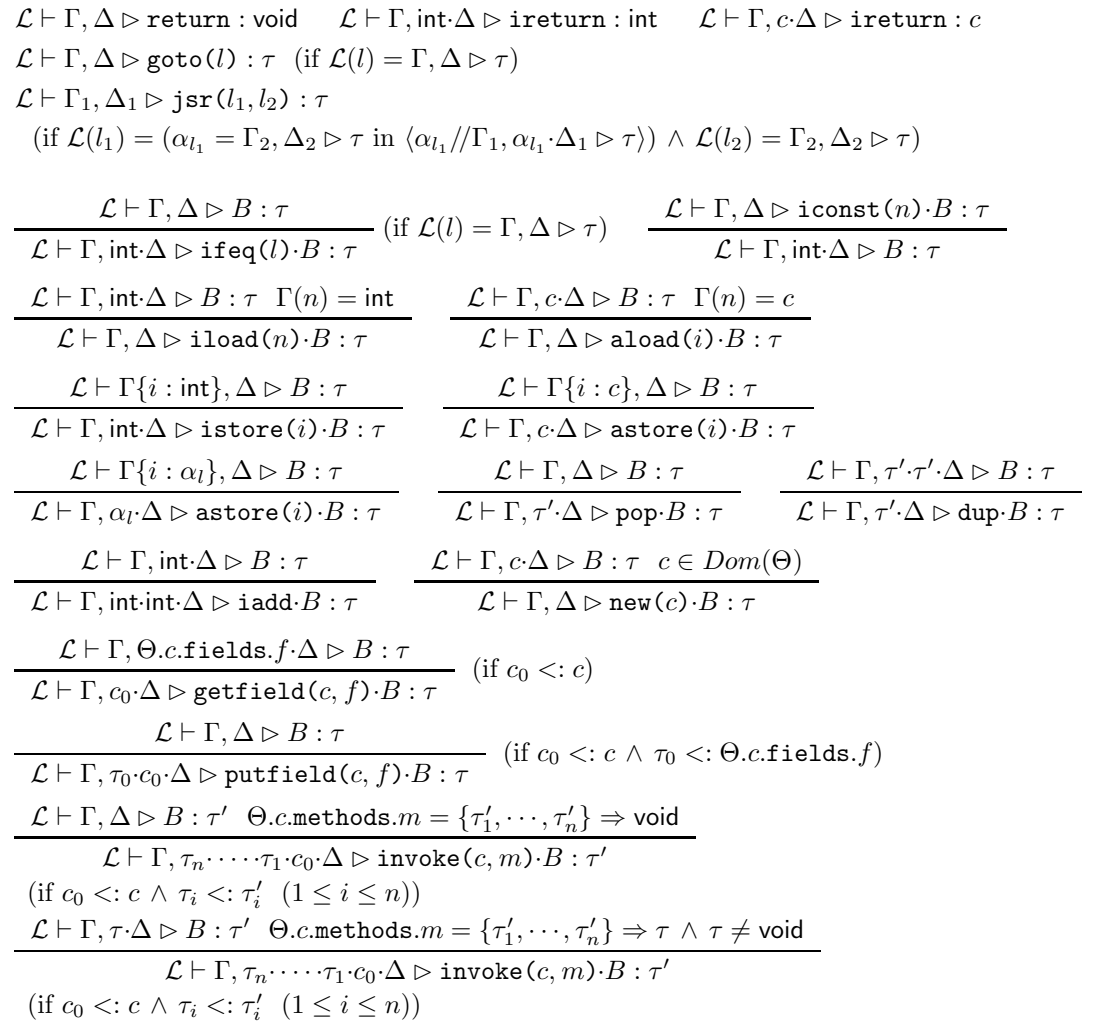

 $4.2:$ 

 $\Pi$  - The contract of  $\Theta$  -  $\Theta$  -  $\$ 

**4.4** 操作的意味論

 $\ldots$  JVM-

,  $JVM-$ 

4.4.1 JVM-

 $\sim 2$  and JVM (  $(1)$   $\hspace{1cm}$   $\hspace{1cm}$   $\hspace{$ 

 $\alpha$  , we are the contract of the contract of the contract of the contract of the contract of the contract of the contract of the contract of the contract of the contract of the contract of the contract of the contract of

$$
L + ret(i) : (αi = Γ, ΔD ∼ r in ⟨αi/(Γ, ΔD ∼ r)) (if Γ(l) = αi)\n
$$
L + return : ⟨αi/(Γ, ΔD ∼ r) (if Γ(l) = αi)\n
$$
L + return : ⟨αi/(Γ, ΔD ∼ r) (if ℂ(l) = ⟨αi/(Γ, ΔD ∼ r))
$$
\n
$$
L + getot(1) : ⟨αi/(Γ, ΔD ∼ r) (if ℂ(l) = ⟨αi/(Γ, ΔD ∼ r))
$$
\n
$$
L + 1 = (αi + Ωi √(γ) ∼ π (αi)/(Γ, ΔD √ r))
$$
\n
$$
L + 1 = (αi + Σi √ (αi)/(Γ, ήi ∨ π) (if Γ(l) = (αi + Σi √ (αi)/(Γ, ιi ∨ π) (if Γ(l) = (αi)/(Γ, ΔD √ r))
$$
\n
$$
L + SB : ⟨αi/(Γ, αi ∼ ΔD ∼ r) (if Γ(l) = c) (αi/(Γ, ΩD √ r) (if Γ(l) = int)
$$
\n
$$
L + SB : ⟨αi/(Γ, αi ∆ ΔD ∼ r) (if Γ(l) = c) (αi + 1 = (αi + Ωi ∩ (αi ∨ π) (αi ∨ π) (αi ∨ αi ∨ π) (αi ∨ αi ∨ π) (αi ∪ (αi ∨ π) (αi ∆ αi ∨ π) (αi ∨ αi ∆ π) (αi ∨ (αi ∨ π) (αi ∆ αi ∨ π) (αi ∨ αi ∆ αi ∨ π) (αi
$$
$$
$$

(if  $\Theta$ .c<sub>0</sub>.methods. $m = \{\tau'_1, \dots, \tau'_n\} \Rightarrow$  void and  $c_1 < c_0 \land \tau_i < \tau'_i$  for all  $1 \leq i \leq n$ )

 $4.3:$ 

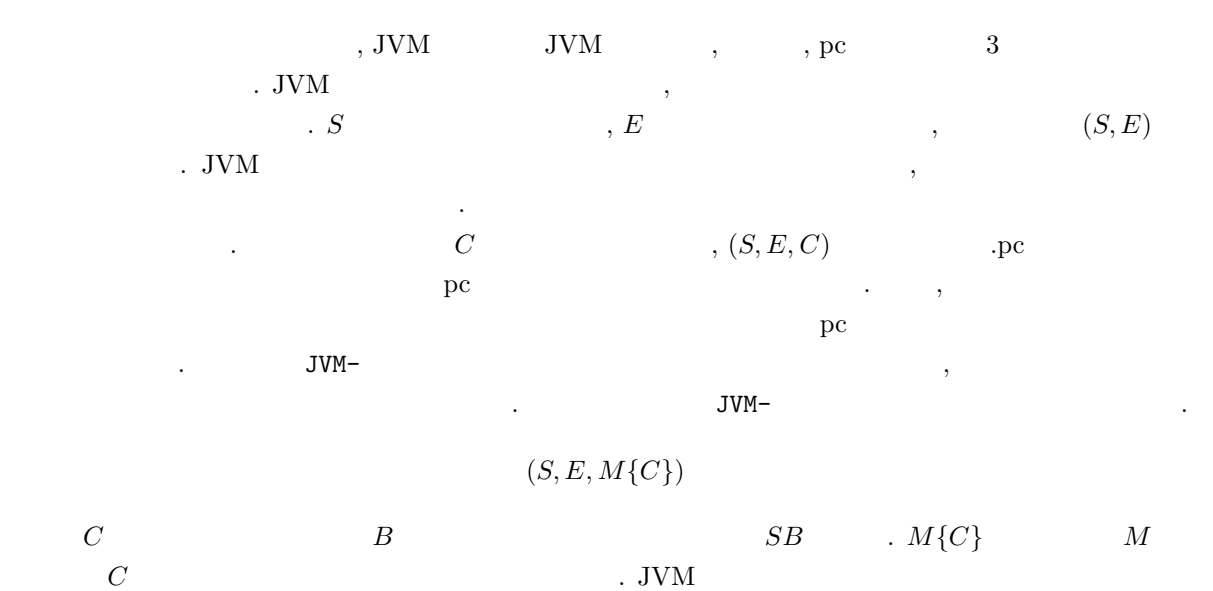

,  ${\rm JVM}$  ,  ${\rm J~~JVM}$  $J \; := \; \phi$  $\ ::= \ (S, E, M\{C\}) \cdot J$  $\mathsf{JVM}\text{-}\qquad \qquad \mathsf{J} \qquad \qquad \mathsf{J} \qquad \qquad \$  $\phi$  , we examine the system of  $\phi$  $\sim$ , JVM  $\sim$  SECD  $\sim$  D  $D$  ::=  $\phi$  $\ ::= \ (S, E, M\{C\}) \cdot D$  $\begin{array}{lll} \mathrm{SECD} & (S, E, M\{C\}, D) \end{array} \qquad .$ 

h JVM- $(S, E, M\{C\}, D), h$  .

 $4.4.2$ 

 $E$  and  $S$  b  $v$  b  $h$  can be  $r$  and  $r$  is  $h$  and  $r$  is  $r$  $\langle f_1 = v_1, \ldots, f_n = v_n \rangle_c$  c  $\langle f_1 = v_1, \ldots, f_n = v_n \rangle_c$  $\ldots$  f<sub>1</sub>  $\ldots$  f<sub>n</sub>,  $v_1 \cdots v_n$  $\mathsf{C}.\mathsf{JVM}-$ . JVM-  $v$   $p$ ,  $r$ ,  $adrs(l)$  $\texttt{N} = \texttt{N} - \texttt{N}$ .  $\texttt{JVM} - \texttt{N}$  new  $\bot$   $\bot$   $\tau$   $\bot$   $\tau$ デフォルト値である.

#### $4.4.3$

 $\blacksquare$  $(S, E, M\{I \cdot C\}, D), h$  ,  $M$   $C$   $I$  $\,I\hskip.7cm ,$  $, E', M\{C\}, D'), h'$ ,

$$
(S, E, M\{I \cdot C\}, D), h \to (S', E', M\{C\}, D'), h'
$$

 $\phantom{z_5=}I \qquad \qquad . \qquad 4.4$ 

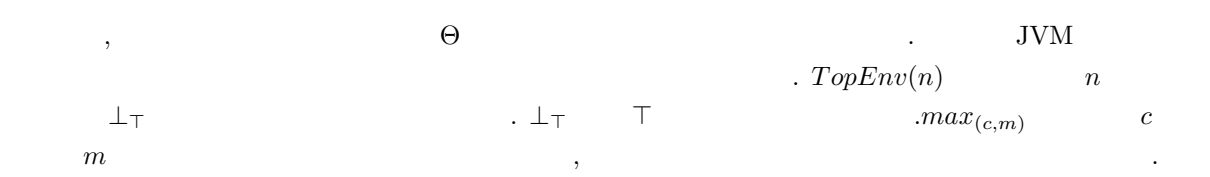

```
(S, E, M\{\texttt{return}\}, (S_0, E_0, M_0\{C_0\})\cdot D_0), h \rightarrow (S_0, E_0, M_0\{C_0\}, D_0), h(p·S, E, M\{ \text{ireturn} \}, (S_0, E_0, M_0\{C_0\}) \cdot D_0), h \rightarrow (p·S_0, E_0, M_0\{C_0\}, D_0), h(r·S, E, M\{\text{areturn}\}, (S_0, E_0, M\{C_0\})\cdot D_0), h \rightarrow (r·S_0, E_0, M\{C_0\}, D_0), h(S, E, M\{\text{goto}(l)\}, D), h \rightarrow (S, E, M\{M(l)\}, D), h(0\cdot S, E, M\{\text{ifeq}(1)\cdot C\}, D), h \rightarrow (S, E, M\{M(l)\}, D), h(p\cdot S, E, M\{\text{ifeq}(1)\cdot C\}, D), h \rightarrow (S, E, M\{C\}, D), h(S, E, M\{i\text{const}(n)\cdot C\}, D), h \rightarrow (n\cdot S, E, M\{C\}, D), h(S, E, M\{\texttt{iload}(i) \cdot C\}, D), h \rightarrow (E(i) \cdot S, E, M\{C\}, D), h(S, E, M\{\texttt{aload}(i) \cdot C\}, D), h \rightarrow (E(i) \cdot S, E, M\{C\}, D), h(p\cdot S, E, M\{\text{istore}(i)\cdot C\}, D), h \rightarrow (S, E\{i \mapsto p\}, M\{C\}, D), h(r.S, E, M\{\text{astrore}(i)\cdot C\}, D), h \rightarrow (S, E\{i \mapsto r\}, M\{C\}, D), h(adrs(l)\cdot S, E, M\{\text{astrore}(i)\cdot C\}, D), h \rightarrow (S, E\{i \mapsto adrs(l)\}, M\{C\}, D), h(v·S, E, M\{\text{dup·}C\}, D), h \rightarrow (v·v·S, E, M\{C\}, D), h(v.S, E, M\{\text{pop}\cdot C\}, D), h \rightarrow (S, E, M\{C\}, D), h(p \cdot p \cdot S, E, M\{\texttt{iadd}\,{} C\}, D), h \rightarrow (p \cdot S, E, M\{C\}, D), h(S, E, M{new(c)·C}, D), h \rightarrow (r \cdot S, E, M{C}, D), h \{r \leftarrow \langle f_1 = \perp_{\tau_1} \cdots f_n = \perp_{\tau_n} \rangle \}(if \Theta.c.fields = {f_1 : \tau_1, \dots, f_n : \tau_n} and r \notin dom(h))
(r·S, E, M\{\text{getfield}(c, f)·C\}, D), h \rightarrow (v·S, E, M\{C\}, D), h (if v = h(r).f))
(v.r.S, E, M\{\text{putfield}(c, f) \cdot C\}, D), h \rightarrow (S, E, M\{C\}, D), h\{r \mapsto Update(h, r, f, v)\}(v_n \cdot \cdot \cdot \cdot \cdot v_1 \cdot r \cdot S, E, M\{\texttt{invoke}(c, m) \cdot C\}, D), h \rightarrow (\phi, E', M'\{M'.entry\}, (S, E, M\{C\}) \cdot D), h\bar{F}(if E' = TopEnv(max(c, m))\{0 \mapsto r, \dots, n \mapsto v_n\} and \Theta.c.\text{methods}.m = \{\tau_1, \dots, \tau_n\} \Rightarrow \tau)
(S, E, M\{ret(i)\}, D), h \rightarrow (S, E, M\{M(E(i))\}, D), h(S, E, M\{jsr(l_1, l_2)\}, D), h \rightarrow (l_2 \cdot S, E, M\{M(l_1)\}, D), h
```
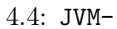

**4.5** 型システムの健全性

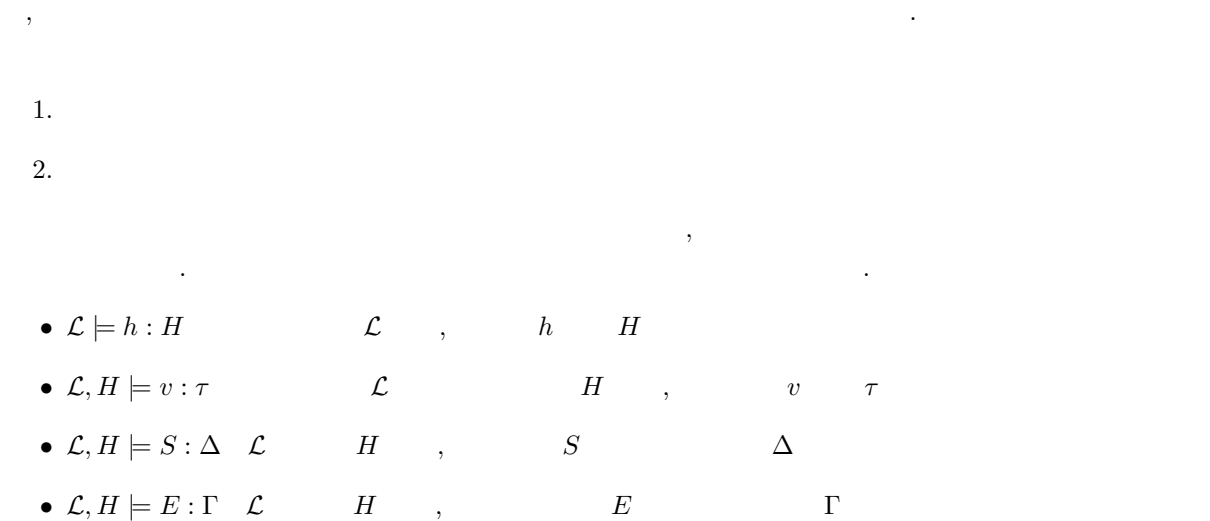

前節で定義した操作的意味論をもとに型システムの健全性を証明する. 型システムはプログラムを実行す  $\alpha$   $\therefore$  [6]  $\qquad$   $H$  $r$  , expecting results on  $v$  $\cdots$   $\cdots$   $\cdots$   $\cdots$ 

 $\mathcal{L}, H \models r : \tau \text{ (if } \tau \lt: H(r))$  $\mathcal{L}, H \models \text{adrs}(l) : \alpha_{l'} \text{ (if } \mathcal{L}(l) = \alpha_{l'} \text{ or } \mathcal{L}(l) = \langle \alpha_{l''}/\langle \Gamma, \Delta \triangleright \tau \rangle \text{ and } \alpha_{l''} = \Gamma, \Delta \triangleright \tau \rangle$ 

ここで, 最後のリターンアドレスの型付け規則の条件は次のように解釈できる. 最初の条件はサブルーチン からやくときに対応する. 2番目の条件はサブルーキングがサブルーキングがサブルーキングがサブルー ロックから呼び出されたことに対応し, リターンアドレスの型は戻り先のサブルーチンブロックの開始時の

 $\mathcal{L}, H \models p : int$ 

 $\blacksquare$ 

 $\mathcal{L} \models h : H \iff \text{dom}(h) = \text{dom}(H), \forall r \in \text{dom}(h) \text{ if } h(r) = \langle f_1 = v_1, \ldots, f_n = v_n \rangle_c$ then  $c \leq H(r)$  and  $\mathcal{L}; H \models v_i : \Theta.c.\text{fields}.f_i$  for each *i*.

 $S$  and  $S$  and  $E$  and  $E$  and  $\overline{S}$  and  $\overline{S}$ 

 $\mathcal{L}; H \models S : \Delta \Longleftrightarrow \text{dom}(S) = \text{dom}(\Delta) \text{ and } \mathcal{L}; H \models S.i : \Delta.i \text{ for each } i.$  $\mathcal{L}; H \models E : \Gamma \iff \text{dom}(E) = \text{dom}(\Gamma) \text{ and } \mathcal{L}; H \models E.i : \Gamma.i \text{ for each } i.$ 

 $\,$ ,  $\,$ 

 $\overline{\phantom{a}}$ 

$$
D \qquad D \qquad \qquad . \qquad [8]
$$

• 
$$
H \models \phi : \tau (\tau)
$$
  
\n•  $H \models (S, E, M{C}) \cdot D : \tau$   
\n $C = B$ ,  $\Gamma, \Delta, \mathcal{L}, \tau'$   
\n $C = SB$ ,  $\exists \Gamma, \Delta, \mathcal{L}, \tau'$   
\n $C = SB$ ,  $\exists \Gamma, \Delta, \mathcal{L}, \tau'$   
\n $C = SB$ ,  $\exists \Gamma, \Delta, \mathcal{L}, \tau'$   
\n $\mathcal{L} \vdash M{SB} : \langle \alpha_l / \Gamma, \Delta \triangleright \tau' \rangle \Gamma, \Delta \triangleright \tau'$   
\n $\tau = \text{void}$   
\n $\Delta' = \Delta$ ,  $\Delta' = \tau \cdot \Delta$   
\n $H \models D : \tau$   
\n $\mathcal{L} \vdash G, E, M{B}, D), h \iff L, \Gamma, \Delta \vdash \mathcal{L} \vdash H$   
\n $\mathcal{L} \vdash H \vdash E : \Gamma, \Delta \vdash H$   
\n $\mathcal{L} \vdash H \vdash E : \Gamma, \Delta \vdash H$   
\n $\mathcal{L} \vdash H \vdash E : \Gamma, \Delta \vdash H$   
\n $\mathcal{L} \vdash H \vdash E : \Gamma, \Delta, H \vdash B \vdash \mathcal{L}, H \models S : \Delta,$   
\n $\mathcal{L} \vdash H \models E : \Gamma, \Delta, H \vdash B \vdash \tau$ ,  $H \vdash L, \mathcal{L} \vdash H, \mathcal{L}; H \models S : \Delta$ ,  
\n $\mathcal{L} \vdash H \models E : \Gamma, \mathcal{L} \vdash \Gamma, \Delta, M \vdash B \vdash \tau$ ,  $H \models D : \tau$ .  
\n $H \vdash (S, E, M \{SB\}, D), h \iff L, \Gamma, \Delta \vdash H, \mathcal{L}, \mathcal{L} \models h : H, \mathcal{L}; H \models S : \Delta,$   
\n $\mathcal{L} \vdash H \models E : \Gamma, \mathcal{L} \vdash B \{SB\} : \langle \alpha_l / \Gamma, \Delta \triangleright \tau \rangle, \Gamma, \Delta \triangleright \tau, H \models D : \tau$ .

以上の定義によって型システムの健全性は以下の定理で表すことができる. この定理により、正しく型付

- **1**  $\mathcal{L}, H \models v : \tau$   $H'$   $H$   $\qquad, \mathcal{L}, H' \models v : \tau$ 証明**:** v に関する場合分けにより証明する. p の場合**.** 成り立つ.  $adrs(l)$  .  $\qquad \qquad$  $r$  **c**  $\therefore$   $\mathcal{L}, H \models r : c_1$  <br>**b**  $H(r_1) < c_1$  **c**  $H_2 = H\{r_2 \mapsto c_2\} \wedge r_2 \notin dom(H)$  $H_2(r_1) = H(r_1)$   $H_2(r_1) < c_1$ . **1 (** $J \vdash \Pi : \Theta$   $(\Pi, \Theta)$   $\ldots$   $H \vdash (S, E, M\{C\}, D), h$  $(1)$  C return, ireturn, areturn  $D = \phi$  (2)  $S', E', M'\{C'\}, D', h'$   $H'$   $H'$   $H$   $,$  $(S, E, M\{C\}, D), h \longrightarrow (S', E', M'\{C'\}, D'), h',$  $, H' \vdash (S', E', M'\{C'\}, D')$ , c B  $SB$  .  $\mathbf{P} \cdot \mathbf{H}: \Theta$  ,  $\mathcal{L}$   $\vdash M : \mathcal{L}$  .  $C = B$   $C = SB$  $H \vdash (S, E, M\{B\}, D), h$   $\Gamma, \Delta$   $\mathcal{L} \models h : H, \mathcal{L}, H \models E : \Gamma, \mathcal{L}, H \models S : \Delta, \mathcal{L} \vdash$  $\begin{array}{llll} H \vdash (S, E, M\{B\}, D), h & , & \Gamma, \Delta \\ \Gamma, \Delta \rhd B : \tau & H \models D : \tau & , \quad B \end{array}$  $B =$  return  $\qquad \qquad$  .  $D = \phi$   $S_1, E_1, M_1, B_2, D_1$   $D = (S_1, E_1, M_1\{B_2\}) \cdot D_1$   $D = \phi$  $D = (S_1, E_1, M_1{B_2}) \cdot D_1$  ,  $(S, E, M{\text{return}}), (S_1, E_1, M_1{B_2}) \cdot D_1), h \rightarrow$  $(p \cdot S_1, E_1, M_1\{B_1\}, D_2), h$  (p.  $\tau =$  void  $D_1$  $\Gamma_1, \Delta_1, \mathcal{L}_1, \tau_1$   $\qquad \qquad, \vdash M_1 : \mathcal{L}_1, \mathcal{L}_1, H \models S_1 : \Delta_1, \mathcal{L}_1 \vdash \Gamma_1, \Delta_1 \triangleright M_1 \{B_2\} : \tau_2$   $H \models D_2 : \tau_1$ . よって成り立つ.  $B =$ **ireturn**  $D_1 = \phi$   $S_1, E_1, M_1, B_2, D_1$   $D_1 = (S_1, E_1, M_1\{B_2\}) \cdot D_2$   $D_1 = \phi$  $\Delta = (S_1, E_1, M_1\{B_2\}) \cdot D_2 \qquad \qquad , \qquad \qquad \Delta' \qquad \qquad \Delta = \mathrm{int} \cdot \Delta'$  $\tau = \text{int}$  ,  $S'$   $S = p \cdot S', \mathcal{L}, H \models S' : \Delta'$ . 遷移規則より  $(p \cdot S^{'} , E, M\{\texttt{ireturn}\}, (S_1, E_1, M_1\{B_2\}) \cdot D_2), h\ \rightarrow\ (p \cdot S_1, E_1, M_1\{B_1\}, D_2), h \qquad \qquad D_1$  $\Gamma_1, \Delta_1, \mathcal{L}_1, \tau_1$   $\qquad \qquad , \vdash M_1 : \mathcal{L}_1, \mathcal{L}_1, H \models S_1 : \mathsf{int} \cdot \Delta_1, \mathcal{L}_1 \vdash \Gamma_1, \Delta_1 \rhd M_1 \{B_2\} : \tau_2$  $H \models D_2 : \tau_1$  .  $B =$ areturn  $D_1 = \phi$   $S_1, E_1, M_1, B_2, D_1$   $D_1 = (S_1, E_1, M_1{B_2})\cdot D_2$   $D_1 = \phi$  $\Delta D_1 = (S_1, E_1, M_1\{B_2\}) \cdot D_2$  ,  $\Delta D_2$  ,  $\Delta D_3$  $c \cdot \Delta', \tau = c_1$  $r_1, r = c_1$  (a)  $r_1, S'$  ,  $S = r_1 \cdot S', \mathcal{L}, H \models r_1 \cdot S' : c \cdot \Delta'$ . 遷移規則より  $(c\cdot S', E, M\{\texttt{ireturn}\}, (S_1, E_1, M_1\{B_2\})\cdot D_2), h \rightarrow (c\cdot S_1, E_1, M_1\{B_1\}, D_2), h$   $D_1$ ,  $\Gamma_1, \Delta_1, \mathcal{L}, \tau_1$  ,  $\vdash M_1 : \mathcal{L}_1, \mathcal{L}_1, H \models S_1 : c \cdot \Delta_1, \mathcal{L}_1 \vdash \Gamma_1, \Delta_1 \triangleright M_1 \{B_2\} : \tau_2$  $H \models D_2 : \tau_1$  .
- $B = \text{goto}(l)$  .  $\{S, E, M\{\textsf{goto}(l)\}, D_1), h \rightarrow (S, E, M\{M(l)\}, D_1), h \}$ ,  $\mathcal{L}(l) = \Gamma, \Delta \rhd \tau$   $\mathcal{L} \vdash \Gamma, \Delta \rhd M(l) : \tau$  .

 $B = \text{isr}(l_1, l_2)$  $(S, E, \text{isr}(l_1, l_2)\{M\}, D_1), h \rightarrow (adrs(l_2):S_1, E, M\{M(l_1)\}, D_1), h$  $\Gamma_1, \Delta_1$   $\mathcal{L}(l_1) = (\alpha_{l_1} = \Gamma_1, \Delta_1 \triangleright \tau \text{ in } \langle \alpha_{l_1} / \Gamma, \alpha_{l_1} \cdot \Delta \triangleright \tau \rangle), \mathcal{L}(l_2) = \Gamma_1, \Delta_1 \triangleright \tau$  $\mathcal{L}, M(l_1) : (\alpha_{l_1} = \Gamma_1, \Delta_1 \rhd \tau \text{ in } \langle \alpha_{l_1}/\Gamma, \alpha_{l_1} \cdot \Delta \rhd \tau \rangle)$   $\mathcal{L}, H \models adrs(l_2) : \alpha_{l_1}$  $\therefore$   $\mathcal{L}l_2 = \Gamma_1, \Delta_1 \triangleright \tau$   $\mathcal{L}, H \models adrs(l_2) : \Gamma_1, \Delta_1 \triangleright \tau$   $\alpha_{l_1} = \Gamma_1, \Delta_1 \triangleright \tau$  $\mathcal{L}, H \models adrs(l_2) : \alpha_{l_1}$  $B = \text{ifeq}(l) \cdot B_1$  .  $\Delta'$   $\Delta = \text{int} \cdot \Delta'$  ,  $S'$   $S = 0 \cdot S'$  $S ~=~ p \cdot S', p \, \neq \, 0 \qquad \qquad , \qquad \qquad , \qquad \qquad , \quad \qquad (0 \cdot S', E, M \{ \texttt{ifeq}(l) \cdot B_1 \}, D_1), h \, \rightarrow \,$  $(S', E, M\{M(l)\}, D_1), h$ , etc. The expansion of  $\mathcal{L}(l)=\Gamma, \Delta' \rhd \tau$  :  $\mathcal{L}\vdash$  $\Gamma, \Delta' \rhd M(l) : \tau$  .  $S = p \cdot S'$  $, p \neq 0$  ,  $(0\cdot S', E, M\{\texttt{ifeq}(l)\cdot B_1\})$  $, D_1), h \rightarrow (S', E, M\{B_1\}, D_1), h$ ,  $\mathcal{L} \vdash \Gamma, \Delta' \rhd B_1 : \tau$  . り立つ.  $B = \texttt{iload}(i) B_1 \cdot \dots$  $(S, E, M\{iload(i) \cdot B_1\}, D_1), h \rightarrow (E(i) \cdot S, E, M\{B_1\}, D_1), h$ ,  $\mathcal{L} \vdash \Gamma$ , int· $\Delta \rhd B_1 : \tau$   $\Gamma(i) = \text{int}$  .  $\mathcal{L}, H \models E(i) : \Gamma(i)$  .  $B = \texttt{aload}(i)B_1 \cdot \dots$  $\mathcal{A}_1,(S, E, M\{\mathtt{aload}(i)\cdot B_1\}, D_1), h \rightarrow (E(i)\cdot S, E, M\{B_1\}, D_1), h$ ,  $\mathcal{L} \vdash \Gamma, c \cdot \Delta \rhd B_1 : \tau$   $\Gamma(i) = c$   $\mathcal{L}, H \models E(i) : \Gamma(i)$  $B = \text{istore}(i)B_1 \cdot \cdot \cdot$  $\Delta'$  ,  $\Delta = \text{int} \cdot \Delta'$  ,  $S'$  s  $S =$  $p \cdot S'$   $\mathcal{L}, H \models S' : \Delta'$  $E, M\{\texttt{istore}(i)\cdot B_1\}, D_1), h \rightarrow (S', E\{i \mapsto$  $p\}$ ,  $M\{B_1\}$ ,  $D_1$ ),  $h$  (a)  $\therefore$   $\mathcal{L} \vdash \Gamma\{i \mapsto \mathsf{int}\}\,$ ,  $\Delta' \triangleright \tau$  :  $\therefore$   $\mathcal{L}, H \models E\{i \mapsto p\}$ :  $\Gamma\{i \mapsto \mathsf{int}\}\$  $B = \texttt{astrore}(i)B_1\cdot$  $c_1, \alpha_l, \Delta'$  ,  $\Delta = c_1 \cdot \Delta'$   $\Delta = \alpha_l \cdot \Delta$   $\Delta = c_1 \cdot \Delta'$  $r_1, S'$   $S = r_1 \cdot S'$   $\mathcal{L}, H \models S' : \Delta', \mathcal{L}, H \models r_1 = c_1$  ,  $(r_1 \cdot S', E, M\{\texttt{istore}(i) \cdot B_1\}, D_1), h \rightarrow (S, E\{i \mapsto r_1\}, M\{B_1\}, D_1), h$  (  $\mathcal{L} \vdash \Gamma\{i \mapsto c_1\}, \Delta' \triangleright \tau :$   $\mathcal{L}, H \models E\{i \mapsto r_1\} : \Gamma\{i \mapsto c_1\}$   $\Delta = \alpha_l \cdot \Delta'$  $adrs(l'), S'$   $S = adrs(l') \cdot S'$   $\mathcal{L}, H \models S' : \Delta', \mathcal{L}, H \models adrs(l') = \alpha_l$  $\mathcal{L}_{1}(ads(l')\cdot S', E, M\{\texttt{istore}(i)\cdot B_1\}, D_1), h\rightarrow (S, E\{i\mapsto adrs(l')\}, M\{B_1\}, D_1), h$  $\mathcal{L} \vdash \Gamma\{i \mapsto \alpha_l\}, \Delta' \triangleright \tau :: \mathcal{L}, H \models E\{i \mapsto adrs(l')\} : \Gamma\{i \mapsto \alpha_l\}$  $B = \text{dup} \cdot B_1$  $\tau_1, \Delta'$   $\Delta = \tau_1 \cdot \Delta'$   $\ldots$ ,  $v_1, S'$   $S =$  $v_1 \cdot S', \mathcal{L}, H \models v_1 \cdot S' : \tau_2 \cdot \Delta'$ .  $(v_1 \cdot S', E, M\{\text{dup-}B_1\}, D_1), h \rightarrow (v_1 \cdot v_1 \cdot S, E, M\{B_1\}, D_1), h_2$  $\mathcal{L} \vdash \Gamma, \tau_1 \cdot \tau_1 \cdot \Delta' \rhd B_1 : \tau.$ <br> $\mathcal{L}, H \models v_1 \cdot v_1 \cdot S' : \tau_2 \cdot \tau_2 \cdot \Delta'$ 成り立つ.  $B = \texttt{i}$ add $\cdot B_1$  $\Delta' \qquad \qquad , \; \Delta \, = \, \text{int-int}\cdot\Delta' \qquad \qquad , \qquad \qquad S' \qquad \qquad , \; S \, = \,$  $p \cdot p \cdot S', \mathcal{L}, H \models S' : \Delta'$  (p·p·S'  $, E, M\{ \texttt{iadd}\, B_1 \}, D_1), h \rightarrow (p\!\cdot\! S', E, M\{B_1\}, D_1), h_2$ ,  $\mathcal{L} \vdash \Gamma$ , int· $\Delta' \rhd B_1 : \tau$ .  $B = new(c) \cdot B_1$ 

,  $(S, E, M\{\text{new}(c) \cdot B_1\}, D), h \rightarrow (r \cdot S, E, M\{B_1\}, D), h_1 \qquad h_1 = h\{r \mapsto \langle f_1 = \bot_{\tau_1}, \cdots, f_n = h\{r \mapsto \tau_n\} \rangle$  $\perp_{\tau_n}\rangle_c$ }  $\wedge \Theta$ *.c.fields* = { $f_1 : \tau, \dots, f_n : \tau_n$ }  $\qquad \qquad$ ,  $\qquad \qquad$ ,  $\qquad \qquad$   $\qquad \qquad$   $\qquad \qquad$   $\qquad \qquad$   $\qquad \qquad$   $\qquad \qquad$  $dom(\Theta), r \in dom(h)$   $\ldots$ ,  $\mathcal{L} \vdash h_1 : H_1$ ,  $\mathcal{L}, H_1 \models r : c$   $H_1$ ,  $H$ . **1**  $B =$  getfield(*c*, *f*) $\cdot$  $B_1$  **.**  $c_0, \Delta'$   $\Delta = c_0 \cdot \Delta'$   $c_0 < c$ :  $c$   $\ldots$   $c_0, S'$  $S = r_0 \cdot S', \mathcal{L}, H \models r_0 : c_0, \mathcal{L}, H \models S' : \Delta'$  (ro.  $S'$ ,  $(r_0 \cdot S', E, M\{\text{getfield}(c, f)\})$  $B_1$ ,  $D_1$ ,  $h$ )  $\rightarrow$   $(v_1 \cdot S', E, M\{B_1\}, D_1)$ ,  $h$ )  $v_1 = h(r_0) \cdot f$   $\cdot$   $\tau_1$  $A, \mathcal{L} \vdash \Gamma, \tau_1 \cdot \Delta' \rhd B_1 : \tau$   $\tau_1 = \Theta.c.\texttt{fields}.f$   $c_0 < c \cdot h(r).f = \Theta.c.\texttt{fields}.f$  $\mathcal{L}, H \models v_1 : \tau_1$  $B = \text{putfield}(c, f) \cdot B_1$  .  $\tau_0, c_0, \Delta' \qquad \qquad , \, \Delta = \tau_0{\cdot}c_0{\cdot}\Delta', c_0 <: c, \tau_0 <: \Theta.c.\texttt{fields}.f \qquad \qquad .$  $v_0, r_0, S'$   $S = v_0 \cdot r_0 \cdot S', \mathcal{L}, H \models v_0 : \tau_0, \mathcal{L}, H \models r_0 : c_0$  ,  $(v_0 \cdot r_0 \cdot S', E, M\{\text{putfield}(c, f) \cdot B_1\}, D_1), h) \rightarrow (S', E, M\{B_1\}, D_1), h\{r_0 \mapsto Update(h, r_0, f, v_0)\}$  $\mathcal{L} \vdash \Gamma, \Delta' \rhd B_1 : \tau.$  $B = \texttt{invoke}(c, m) \cdot B_1$  **.**  $\tau_1, \dots, \tau_n, r, \Delta'$   $\Delta = \tau_n \cdots \tau_1 \cdot r \cdot \Delta'$  .  $v_1 \cdots, v_n, r, S'$   $S = v_n \cdots v_1 \cdot r \cdot S'$   $\mathcal{L}, H \models \tau_n \cdots \tau_1 \cdot r \cdot \Delta' : v_1 \cdots, v_n, r, S'$  $(v_n \cdot \cdot \cdot \cdot \cdot v_1 \cdot r \cdot S', E, M\{\texttt{invoke}(c, m) \cdot B_1\}, D), h \rightarrow (\phi, E_1, M_1\{M_1. entry\}, (S', E, M\{B_1\}) \cdot D), h,$  $E_1 = TopEnv(max(c, m))$  $\{0 \mapsto r, 1 \mapsto v_1, \dots, n \mapsto v_n\}, \Theta.c.\text{methods.}$  $m = \{\tau_1, \dots, \tau_n\} \Rightarrow \tau_1 \cdot \tau_1 =$ void ,  $\mathcal{L} \vdash \Gamma, \Delta' \rhd B_1 : \tau$  ,  $H \models$  $(S', E, M{B_1}) \cdot D$  : void  $\qquad \qquad , \vdash \Pi : \Theta$   $\qquad , \qquad \mathcal{L}_1 \qquad \qquad \vdash M_1 : \mathcal{L}_1, \mathcal{L}_1 \vdash Top(max_{entry})\{0 \mapsto \mathcal{L}_2\}$  $c_1 \mapsto \tau_1, \dots, n \mapsto \tau_n$ ,  $\phi \uplus M_1.$ entry : void .  $\qquad \qquad$ ,  $\mathcal{L}_1, H_1 \models \text{TopEnv}(\text{max}(c, m))$  $\{0 \mapsto r, 1 \mapsto r\}$  $v_1, \dots, n \mapsto v_n\} : Top(max_{entry})\{0 \mapsto c_1 \mapsto \tau_1, \dots, n \mapsto \tau_n\}$   $\qquad \qquad$   $\ldots$   $\tau_1 \neq \text{void}$  $\mathcal{L} \vdash \Gamma, \tau_1 \cdot \Delta' \rhd B_1 : \tau$  ,  $H \models (S', E, M\{B_1\}) \cdot D : \tau_1$  $\mathcal{L}_1$ ,  $\vdash \Pi : \Theta$ ,  $\mathcal{L}_1$   $\vdash M_1 : \mathcal{L}_1, \mathcal{L}_1 \vdash Top(max_{entry})\{0 \mapsto c_1 \mapsto \tau_1, \dots, n \mapsto 0\}$  $\{\tau_n\}, \phi \triangleright M_1.\text{entry}$  :  $\tau_1$  .  $\mathcal{L}_1, H_1 \models \text{TopEnv}(\max(c, m))\{0 \mapsto r, 1 \mapsto v_1, \dots, n \mapsto v_n\}$ :

 $Top(max_{entry})\{0 \mapsto c_1 \mapsto \tau_1, \dots, n \mapsto \tau_n\}$  .

 $\bullet$ 

として記述することが可能になる.

チンの任意の場所から呼び出すことができるという多相的な性質に反する. • ブロックの型付け規則は他のブロックの型を参照する  $\overline{\phantom{a}}$ おく必要がある.  $JVM$  and  $ML$  let  $\ell$  $\rm JVM$ 

 $\alpha$  is the set of the set of the set of the set of the set of the set of the set of the set of the set of the set of the set of the set of the set of the set of the set of the set of the set of the set of the set of the

## $5.1$

,  $\langle \alpha_l / \!/\Gamma , \Delta \rhd \tau \rangle$  $\Gamma, \Delta$  .  $\mathbf{q}, \left[9\right]$  ,  $\cdots$  the set of the set of the set of the set of the set of the set of the set of the set of the set of the set of the set of the set of the set of the set of the set of the set of the set of the set of the set of the se  $\gamma, \hspace{20pt} \delta \hspace{20pt} , \hspace{20pt} \gamma, \hspace{20pt} \gamma,$  $\tau ::= t \mid \mathsf{int} \mid \mathsf{void} \mid c \mid \alpha_l \mid \top \quad \Gamma ::= \phi \mid \gamma \mid \tau \cdot \Gamma \quad \Delta ::= \phi \mid \delta \mid \tau \cdot \Delta$ この拡張の下では, 例えば, 与えられたスタックの先頭の要素を取り除くサブルーチン, およびスタックの先 から、  $(\alpha_l = \gamma, \delta \triangleright t \text{ in } \langle \alpha_l / \gamma, t \cdot \delta \triangleright t \rangle)$  $(\alpha_l = \gamma, \text{int-}\delta \triangleright t \text{ in } \langle \alpha_l / \gamma, \text{int-int-}\delta \triangleright t \rangle)$  $, \mathrm{JVM}$ などのできる型は自然的に型される型は自然的場所でもできる型は単位の場所でもある. この制約を受けることに関することに関することに関するために  $\mathcal K$   $\mathcal K$   $\mathcal K$   $t$  $\ast$   $\ast$   $\ast$   $\ast$  $\tau\qquad\mathcal{K}\qquad c\qquad \qquad \mathcal{K}\vdash\tau<:c\qquad .$ 

, JWA-
$$
\{l_b^1 : B_1, \dots, l_b^n : B_n \mid l_b^1 : SB_1, \dots, l_s^m : SB_m\}
$$
\nletree  $l_b^1 = SB_1 \dots$  and  $l_b^m = SB_m$  in  
\nin rec  $l_b^1 = B_1 \dots$  and  $l_b^m = B_m$  and  
\nletree  $l_b^1 = B_1 \dots$  and  $l_b^m = B_n$  and  
\nlet  $M^s = \{l_a^1 : SB_1, \dots, l_a^m : SB_m\}$  let  
\n $M^b = \{l_b^1 = B_1, \dots, l_b^m = B_n\}$   $M^s = \{l_a^1 : SH_1, \dots, l_a^m : SB_m\}$  let  
\n $M^s$  in  $M^b$   
\n $\therefore$   $L$   $L_s$   
\n $\therefore$   $L$   $L_s$   
\n $\therefore$   $L = \{t \mapsto c\}$   
\n $\therefore$   $Cls(K, \sigma)$   $\therefore$   $K = \{t \mapsto c\}$   
\n $Cls(K, \langle \alpha \rangle / l^t \gamma, \alpha_l \cdot \delta \rhd \text{int}) \rangle = \forall l < c \forall \gamma \lor \delta, \langle \alpha_l / l^t \gamma, \alpha_l \cdot \delta \rhd \text{int} \rangle)$   
\nJVM-  
\n $\therefore$   $L + \Gamma, \Delta \rhd B : \tau$   $K, L + \Gamma, \Delta \rhd B : \tau$   $\therefore$   $Cls(K, \langle \alpha \rangle / l^t \gamma, \alpha_l \cdot \delta \rhd \text{int})$   $\forall K$   
\n $\therefore$   $L + \Gamma, \Delta \rhd B : \tau$   $K, L + \Gamma, \Delta \rhd B : \tau$   $\therefore$   $Cls(K, \langle \alpha \rangle / l^t \gamma, \alpha_l \cdot \delta \rhd \text{int})$   $\exists s$   
\n $\therefore$   $L + \Gamma, \Delta \rhd B : \tau$   $(\text{if } K + c_0 < c \wedge K + \tau$ 

 $\mathcal{L}(CIS(\mathcal{K}, \mathcal{L}^s) \quad \{l : Cls(\mathcal{K}, \mathcal{L}^s(l)) \mid l \in dom(\mathcal{L}^s) \} \quad \mathcal{K}, \mathcal{L}^s \vdash M^b : \mathcal{L}^b$ 

れる.

 $\mathcal{K} \vdash$  let  $M^s$ in  $M^b$ : $\mathcal{L}^b$ 

$$
\mathcal{K}, \mathcal{L}^s \vdash M^b : \mathcal{L}^b \iff \text{dom}(M^b) = \text{dom}(\mathcal{L}^b) \text{ and}
$$
  
for any  $l \in \text{dom}(M^b), \mathcal{L}^s \cup \mathcal{L}^b \vdash \Gamma, \Delta_l, M\{M(l)\} \rhd \tau_l$ 

 $5.2$ 

 $\rm{let}$ いるため, 同様の手法によってメソッドの型推論アルゴリズムを構築することができる. すなわち, 1.  $\blacksquare$  $2.$ ブルーチンラベル環境から該当するサブルーチンをインスタンス化して使用する.

## $5.2.1$

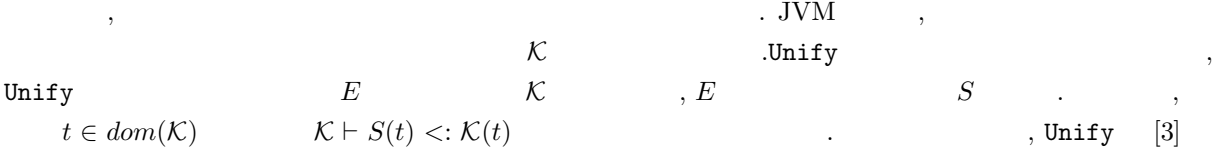

1. 
$$
(E \cup \{(\tau, \tau)\}, S, \mathcal{K}) \Longrightarrow (E, S, \mathcal{K})
$$
  
\n2.  $(E \cup \{(t, c)\}, S, \mathcal{K}) \Longrightarrow ([c/t]E, \{(t, c) \cup [c/t]S, \mathcal{K}) \text{ (if } c \leq \mathcal{K}(t) \text{ or } \mathcal{K}(t) = *)$   
\n3.  $(E \cup \{(t_1, t_2)\}, S, \mathcal{K}) \Longrightarrow \begin{cases} ([t_2/t_1]E, \{(t_1, t_2) \cup [t_2/t_1]S, \mathcal{K}) \text{ (if } \mathcal{K}(t_1) = * \text{ or } \mathcal{K}(t_2) < : \mathcal{K}(t_1) \text{ (if } \mathcal{K}(t_1) = * \text{ or } \mathcal{K}(t_2) < : \mathcal{K}(t_1) \text{ (if } \mathcal{K}(t_1) = * \text{ or } \mathcal{K}(t_1) < : \mathcal{K}(t_2) \text{ (if } \mathcal{K}(t_2) = * \text{ or } \mathcal{K}(t_1) < : \mathcal{K}(t_2) \text{ (if } \mathcal{K}(t_2) = * \text{ or } \mathcal{K}(t_1) < : \mathcal{K}(t_2) \text{ (if } \mathcal{K}(t_2) = * \text{ or } \mathcal{K}(t_1) < : \mathcal{K}(t_2) \text{ (if } \mathcal{K}(t_2) = * \text{ or } \mathcal{K}(t_2) \text{ (if } \mathcal{K}(t_2) = * \text{ or } \mathcal{K}(t_1) < : \mathcal{K}(t_2) \text{ (if } \mathcal{K}(t_2) = * \text{ or } \mathcal{K}(t_2) < : \mathcal{K}(t_2) \text{ (if } \mathcal{K}(t_2) = * \text{ or } \mathcal{K}(t_1) < : \mathcal{K}(t_2) \text{ (if } \mathcal{K}(t_2) = * \text{ or } \mathcal{K}(t_2) < : \mathcal{K}(t_2) \text{ (if } \mathcal{K}(t_1) = * \text{ or } \mathcal{K}(t_1) < : \mathcal{K}(t_2) \text{ (if } \mathcal{K}(t_1) = * \text{ or } \mathcal{K}(t_$ 

Unify  $\qquad \qquad \qquad$ 

拡張して下の変形規則により定義される.

$$
\text{Unify}(E, \mathcal{K}) = \begin{cases} S & ((E, \phi, \mathcal{K}) \Longrightarrow^* (\phi, S, \mathcal{K}) \\ failure & () \end{cases}
$$
  
,
$$
\implies * \implies \qquad \qquad , \text{JVM-}
$$
  
,
$$
\text{Unify} \qquad \qquad , \mathcal{K}(t) = *
$$
  
,
$$
\text{linify} \qquad \qquad , \mathcal{K}(t) = *
$$

**5.2.2**  $WJ$ 

| 5.2 | $WJ$  | . $WJ$  |
|-----|-------|---------|
| 1.  | $L_s$ |         |
| 2.  | $WS$  | , $L_s$ |
| 3.  | $L$   | , $Q$   |

$$
\mathcal{WJ}(\lbrace l_1^s = SB_1(entry_1),...,l_k^s = SB_k(entry_k);l_1^b = B_1,...,l_n^b = B_n \rbrace)
$$
  
\nlet  $K = \phi$   
\n
$$
S_i = (\alpha_{entry_i} = t_{i_1}^1...t_{i_{max}}^1 \cdot \phi; \delta_i^1 \triangleright t \text{ in } \langle \alpha_{entry_i} / \langle t_{i_1}^2...t_{i_{max}}^2 \cdot \phi; \delta_i^2 \triangleright t \rangle)
$$
  
\n
$$
(1 \leq i \leq k)
$$
  
\n
$$
\mathcal{K} = \mathcal{K}\lbrace t_{i_1}^1 \mapsto *, \dots, t_{i_{max}}^1 \mapsto *, t_{i_1}^2 \mapsto *, \dots, t_{i_{max}}^2 \mapsto *, t \mapsto * \rbrace
$$
  
\n
$$
\mathcal{L} = \lbrace l_1^s = S_1,...,l_k^s = S_k \rbrace
$$
  
\n
$$
S_0 = \text{the empty substitution}
$$
  
\n
$$
S_i = (\mathcal{WS}(S_{i-1}(L), S_{i-1}(S_i), SB_i)) \circ S_{i-1} \quad (1 \leq i \leq k) \quad (*)
$$
  
\n
$$
\mathcal{B}_{entry} = \tau_1 \cdot ... \cdot \tau_n \cdot \tau_{n+1} \cdot ... \cdot \tau_{i_{max}} \cdot \phi; \phi \triangleright t_0
$$
  
\nwhere  $\Theta$ .c.methods.  
\n
$$
l_{entry} = \lbrace \tau_1, ..., \tau_n \rbrace \Rightarrow \tau_0 \rbrace
$$
  
\n
$$
\mathcal{K} = \mathcal{K}\lbrace t_{i_1} \mapsto *, \dots, t_{i_{max}} \mapsto *, t \mapsto *, t_0 \mapsto \tau_0 \rbrace
$$
  
\n
$$
\mathcal{L}' = \lbrace l_1^s = \mathcal{C}ls(K, S_k(S_1)), ..., l_k^s = \mathcal{C}ls(K, S_k(S_k));
$$
  
\n
$$
l_{entry} = \mathcal{B}_{entry}, l_1^b = \mathcal{B}_1, ..., l_n^b = \mathcal{B}_n \rbrace
$$
  
\n
$$
S'_0 = \text{the empty substitution}
$$
  
\n
$$
S'_i = (\mathcal{WB}(S'_{i-1}(
$$

$$
\quad\hbox{in}\ \ S'_n(\mathcal L')
$$

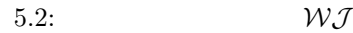

| 4.<br>${\cal S}$          | $\mathcal{L}_s$ ,<br>$\cdot$ | $W\mathcal{B}$ | $\mathcal{L}_b$ |
|---------------------------|------------------------------|----------------|-----------------|
| 5. $S\quad \mathcal{L}_b$ |                              | $\bullet$      |                 |
| $i_{max}$                 |                              | $\bullet$      | ${\cal K}$      |
| $\cdot$                   |                              | $\bullet$      |                 |

,  $5.3$  ,

**5.2.3**  $WS, WB$ 

 $\blacksquare$ ,  $\blacksquare$ だとになって、これをもうことによって求めることによって求めることによって求めることによって

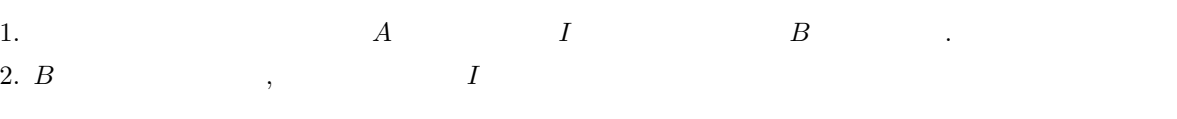

 $\sim 5.4, 5.5$  $WS, WB$  . WS  $W\mathcal{S}$  $\mathcal{S}_{\mathcal{A}}$ ,  $\mathcal{A}_{\mathcal{B}}$ ,  $\mathcal{A}_{\mathcal{B}}$ ,  $\mathcal{A}_{\mathcal{B}}$ ,  $\mathcal{A}_{\mathcal{B}}$ ,  $\mathcal{B}_{\mathcal{B}}$ ,  $\mathcal{B}_{\mathcal{B}}$ ,  $\mathcal{B}_{\mathcal{B}}$ ,  $\mathcal{B}_{\mathcal{B}}$ ,  $\mathcal{B}_{\mathcal{B}}$ ,  $\mathcal{B}_{\mathcal{B}}$ ,  $\mathcal{B}_{\mathcal{B}}$ ,  $\mathcal{B}_{\mathcal{B}}$ ,  $\mathcal{B}_{\mathcal{B}}$ 

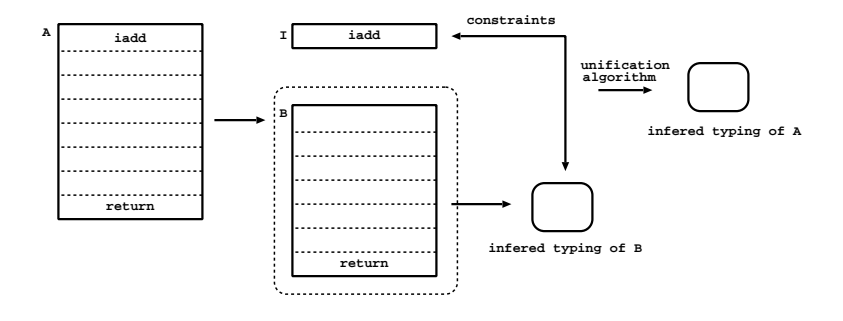

$$
5.3:
$$

$$
\mathcal{WS}(\mathcal{L}, (\alpha_l = \Gamma_1; \Delta_1 \rhd \tau \text{ in } \langle \alpha_l / \langle \Gamma_2; \Delta_2 \rhd \tau \rangle), \text{ret}(i))
$$
\n= Unify{(\Gamma\_2(i), \alpha\_l), (\Gamma\_1, \Gamma\_2), (\Delta\_1, \Delta\_2)}  
\n
$$
\mathcal{WS}(\mathcal{L}, \langle \alpha_l / \langle \Gamma_1; \Delta_1 \rhd \tau \rangle \Gamma_2; \Delta_2 \rhd \tau, \text{aload}(i) \cdot SB) =
$$
\nlet  $\mathcal{K} = \mathcal{K}\{t \mapsto \text{Object}\} \, (* \, \text{any class is a subclass of \text{Object class *}\)}$   
\n
$$
S_1 = \text{Unify}\{(\Gamma_2(i), t)\}
$$
  
\n
$$
S_2 = \mathcal{WS}(S_1(\mathcal{L}), S_1(\langle \alpha_l / \langle \Gamma_1; \Delta_1 \rhd \tau \rangle \Gamma_2; t \cdot \Delta_2 \rhd \tau), SB)
$$
  
\nin  $S_2 \circ S_1$   
\n
$$
\mathcal{WS}(\mathcal{L}, \langle \alpha_l / \langle \Gamma_1; \Delta_1 \rhd \tau \rangle \Gamma_2; \Delta_2 \rhd \tau, \text{goto } l' \cdot SB) = \text{let } (\langle \alpha_{l'} / \langle \alpha_{l'} \rangle \Gamma_2'; \Delta_2' \rhd \tau) = \mathcal{L}(l')
$$
  
\nin if  $l = l'$  then  $\text{Unify}\{(\Gamma_2, \Gamma_2'), (\Delta_2, \Delta_2')\}$ 

else *failure*

 $5.4:$ 

$$
\mathcal{WB}(\mathcal{L}, \Gamma; \Delta \rhd \tau, \text{ireturn}) = \text{Unify}\{(\Delta, \text{int-}\delta), (\tau, \text{int})\}
$$
\n
$$
\mathcal{WB}(\mathcal{L}, \Gamma; \Delta \rhd \tau, \text{goto } l) = \text{let } \Gamma'; \Delta' \rhd \tau' = L(l)
$$
\n
$$
\text{in } \text{Unify}\{(\Gamma, \Gamma'), (\Delta, \Delta'), (\tau, \tau')\}
$$
\n
$$
\mathcal{WB}(\mathcal{L}, \Gamma; \Delta \rhd \tau, \text{jsr}(l_1, l_2)) =
$$
\n
$$
\text{let } (\alpha_{l_1} = \Gamma_1; \Delta_1 \rhd \tau_1 \text{ in } \langle \alpha_{l_1}/\Gamma_2; \Delta_2 \rhd \tau_2 \rangle) = \text{FreshInst}(L(l_1))
$$
\n
$$
\Gamma'; \Delta' \rhd \tau' = L(l_2)
$$
\n
$$
\text{in } \text{Unify}\{(\Gamma, \Gamma_2), (\alpha_{l_1} \cdot \Delta, \Delta_2), (\Gamma', \Gamma_1), (\Delta', \Delta_1), (\tau, \tau_2), (\tau', \tau_1)\}
$$
\n
$$
\mathcal{WB}(\mathcal{L}, \Gamma, \Delta \rhd \tau, \text{getfield}(c, f) \cdot B) =
$$
\n
$$
\text{let } \mathcal{K} = \mathcal{K}\{t \mapsto c\}
$$
\n
$$
\tau' = \Theta \cdot c \cdot \text{fields} \cdot f
$$
\n
$$
S_1 = \text{Unify}\{(\Delta, t \cdot \delta)\}
$$
\n
$$
S_2 = \mathcal{WB}(S_1(\mathcal{L}), S_1(\Gamma, \tau' \cdot \delta \rhd \tau), B)
$$
\n
$$
\text{in } S_2 \circ S_1 \mathcal{WB}(\mathcal{L}, \Gamma; \Delta \rhd \tau, \text{invoke}(c, m) \cdot B) =
$$

 $5.5:$ 

**6**章 実装と評価

前章で示した型推論アルゴリズムを実装し, バイトコードベリファイアを作成した. システムは ML で書か れており, いくつかのモジュールの集合からなる. 本章では, 実際のシステムのソースコードを示しながら, その構造の詳細を説明する.  $\sigma$ 

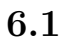

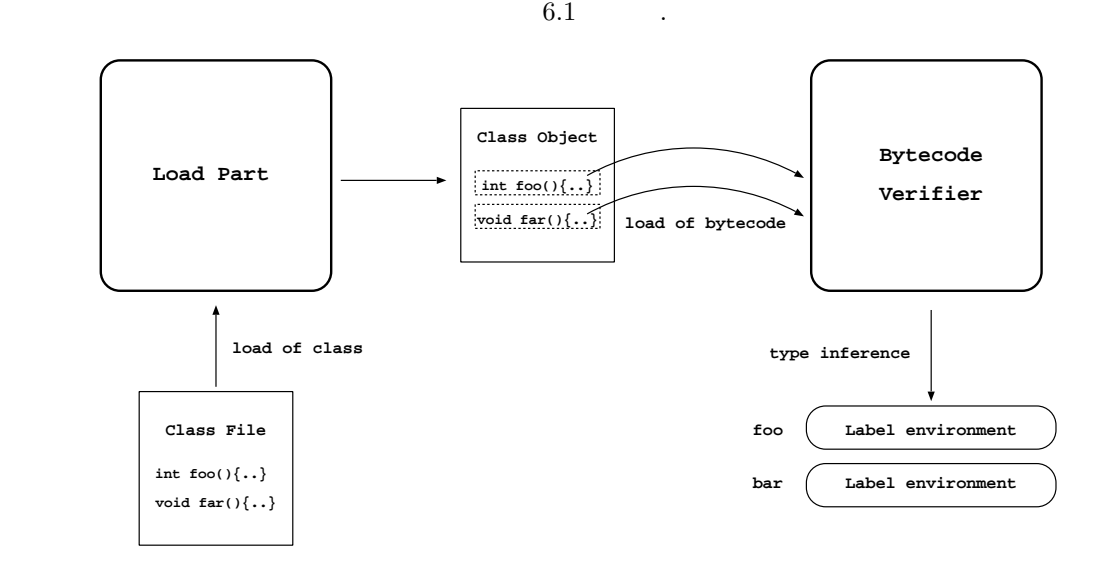

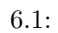

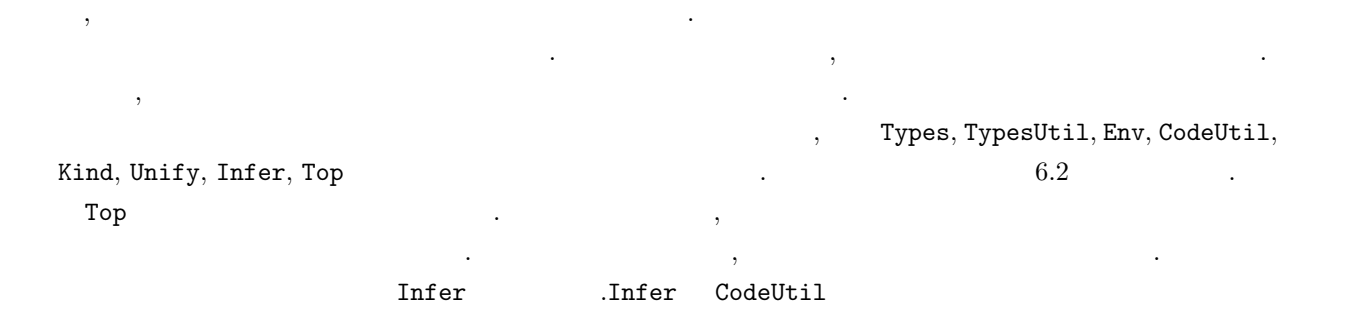

 $\lambda$  -  $\lambda$  -  $\lambda$ イルを読み込みその内部表現であるクラスオブジェクトを生成する. 推論部分はクラスオブジェクトから全  $\sim$  700  $\,$ 

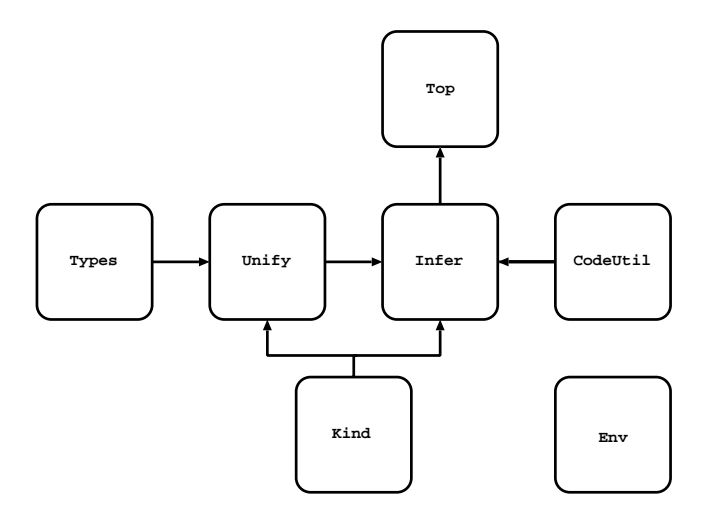

 $6.2$ :

 $\mathbf{C}$ .Unify Infer  $\blacksquare$  $, \mathtt{Unify} \qquad \qquad \mathtt{Infer} \qquad \qquad \mathtt{.Types, TypesUtil}$  $\mathbb{R}$ nv  $\mathbb{R}$ 

のモジュールから使用することができる.

**6.1.1 Types** 

```
JVM \qquad , \qquad \qquad(* jvmtypes *)
 type var = string
 type label = string
 datatype jvmtypes =
    JTvar of var (*) (* type variable *)
  | JTint (* integer type *)<br>| JTvoid (* void type *)
                              (* void type *)| JTclass of string (* object type *)
                              (* return address type *)| JTnotuse (* unuseable local variable type *)
 (* type sequence *)
 datatype typeseq =
    TSempty (* empty sequence *)
  | TSvar of var (* sequence variabel *)
  | TScons of jvmtypes * typeseq (* cons constructor *)
 type envtype = typeseq (* local environment type *)
 type stktype = typeseq (* stack type *)
 (* block and subroutine typing *)
 datatype typing =
    Block of envtype * stktype * jvmtypes
   | Sub of jvmtypes * (envtype * stktype * jvmtypes) * (envtype * stktype * jvmtypes)
 jvmtypes JVM
```
 $\mathcal{A}$ , experimentally respect to the contract of the contract of the contract of the contract of the contract of the contract of the contract of the contract of the contract of the contract of the contract of the contr

#### **6.1.2** TypesUtil

ブロックの型付け判定を表すデータ型である.

 $\Gamma$ ypes  $\Gamma$ 

```
(* subst v t T \Rightarrow [t/v]T *fun subst v t T =
     case T of
        JTvar v' \Rightarrow if v = v' then t else T
       | = > T
 and substSeq v t T =
     case T of
        TScons(t', s) => TScons(subst v t t', substSeq v t s)
      | = > T
 fun substSeqVar sv st T =case T of
        TSempty => T
      | TSvar _ => if sv = T then st else T
       | TScons(t, s) => TScons(t, substSeqVar sv st s)
\texttt{subst} the \texttt{subst} subst\texttt{Seq}
```
 $\texttt{substSeqVar} \quad ,$ 

#### 6.1.3 Env

```
datatype ('key, 'value) env = Env of ('key * 'value) list
'key, 'value
 fun lookup(Env ([]), _) = raise NotThere
   | lookup((Env ((name, value)::es)), name') =
     if name = name' then value else lookup(Env (es), name')
 fun update(Env ([]), name, value) = Env ([(name, value)])
   | update((Env ((name, value)::es)), name', value') =
     if name = name' then Env ((name, value')::es)
     else Env ((name, value):: (explode (update(Env (es), name', value'))))
 fun mapVal (Env e) f = Env (map (fn (x, y) =& > (x, f y)) e)fun foldEnv f z (Env ((x, y)::xs)) = f ((x, y), foldEnv f z (Env xs))| foldEnv f z (Env []) = z
```
なんだデータを保存する場合、実現を保存する場合、実現を保存する環境となっている場合、

表すデータ型は次のように表される. 内部的には効率が悪いが次のようにリストで表現している.

foldEnv fold

のパスによってコード列をコードブロックの集合に変換する.

#### 6.1.4 CodeUtil

codeToBlocks . Java

, codeToBlocks

てこれを絶対アドレスに変換する. 次に, 得られたコード列をコードブロックの集合に分割する. 次の 4

```
1.2.3.4.
```
ベーシックブロックのラベル集合は次の関数によって得られる.

すいためこの方式で行なう.

```
fun getLabels (c::cs) labels = (l, codes)::blocks
     case c of
        Bgoto l => if isExist(l, labels) then labels
                 else let val code' = getCodeFromLabel code l
                     in getLabels code' (l::labels)
                     end
       | Breturn => labels
       | Bireturn => labels
       | Bareturn => labels
       | Bifeq l => if isExist(l, labels) then getLabels cs labels
                 else let val code' = getCodeFromLabel code l
                        val labels' = getLabels code' (l::labels)
                     in getLabels cs labels'
                     end
       | Bifne l => if isExist(l, labels) then getLabels cs labels
                 else let val code' = getCodeFromLabel code l
                        val labels' = getLabels code' (l::labels)
                     in getLabels cs labels'
                     end
       | Bjsr(_, l) => getLabels cs (l::labels)
       | _ => getLabels cs labels
 得られたラベル集合を元にコードブロックを生成する. それぞれのラベルについて, ラベル位置からコー
ドをスキャンしながらコードブロックを生成していく. コードブロックの生成はコードブロックの構造にし
たがって下の関数によって行なわれる.
  fun getBlock (c::cs) block =
     case c of
        Breturn => (block@[c])
       | Bireturn => (block@[c])
      | Bareturn => (block@[c])
      | Bgoto _ => (block@[c])
      | Bjsr _ => (block@[c])
       | _ => getBlock cs (block@[c])
 \,, \,\frac{1}{2}
```
 $\mathcal{A}$ 

```
fun getEntryLabels [] entryLabels = entryLabels
  | getEntryLabels (c::cs) entryLabels =
   case c of
      Bjsr(l, _) => if isExist(l, entryLabels) then getEntryLabels cs entryLabels
                    else getEntryLabels cs (l::entryLabels)
      | _ => getEntryLabels cs entryLabels
```
行なわれる. 最初にサブルーチンのエントリラベルを以下の関数によって収集する.

```
fun getSubLabels (c::cs) labels =
    case c of
       Bgoto l => if isExist(l, labels) then labels
                   else let val code'' = getCodeFromLabel code' l
                        in getSubLabels code'' (l::labels)
                        end
      | Breturn => labels
      | Bireturn => labels
      | Bareturn => labels
      | Bifeq l => if isExist(l, labels) then getSubLabels cs labels
                   else let val code'' = getCodeFromLabel code' l
                            val labels' = getSubLabels code'' (l::labels)
                        in getSubLabels cs labels'
                        end
      | Bifne l => if isExist(l, labels) then getSubLabels cs labels
                   else let val code'' = getCodeFromLabel code' l
                        val labels' = getSubLabels code'' (l::labels)
                        in getSubLabels cs labels'
                        end
      | Bret _ => labels
      | Bjsr(_, l) => if isExist(l, labels) then labels
                     else getSubLabels cs (l::labels)
      | _ => getSubLabels cs labels
```
次に, それぞれのエントリラベルについてそれに属するサブルーチンラベルを収集する. 個々のラベル集

$$
\{(e, (l, \cdot\cdot\cdot)), \cdot\cdot\cdot, (e, (l, \cdot\cdot\cdot))\}
$$

#### 6.1.5 Kind

合を集める関数を下に示す.

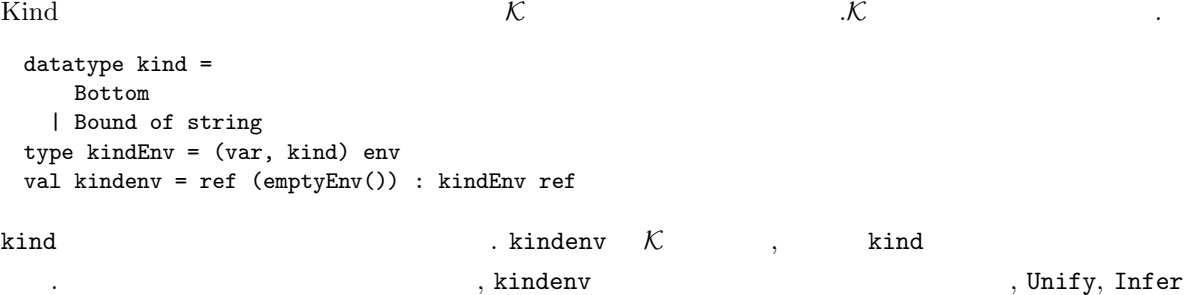

全てのエントリラベルについて上記の関数を適用してサブルーチンのラベル集合が得られる. サブルー

ブルーチンラベルである. このラベル集合を元にサブルーチンブロックの集合を求める. 基本的な考え方は

コードブロックの場合と同じであるためソースコードはインファイル

#### 6.1.6 Unify

それぞれのモジュールから参照される.

 $\text{unify} \qquad \qquad . \qquad \qquad , \qquad \qquad .$  $\texttt{unifyType} \qquad \qquad \texttt{unifyType} \qquad \qquad \texttt{unifySeq}$ を内部関数として持つ.  $unifyType$ 

```
fun unifyType([], S) = S| unifyType(((T as JTvar v, t)::E), S) =
     let val bound = lookupKind(!kindenv, v)
         val E' = substPairs (subst T t) E
         val S' = substPairs (subst T t) S
     in
        case t of
           JTvar v' =>
             let val bound' = lookupKind(!kindenv, v')
             in
               case bound of
                   Bottom => if v = v' then unifyType(E, S)
                            else (kindenv := removeKind(!kindenv, v);
                          unifyType(E', ((T, t):S'))| Bound name =>
                      (case bound' of
                          Bound name' =>
                              if isSubClass(name, name') then
                                 let val env = removeKind(!kindenv, v)
                                 in (kindenv := updateKind(env, v', bound);
                                    unifyType(E', ((T, t)::S'))end
                              else if isSubClass(name', name) then
                                     (kindenv := removeKind(!kindenv, v);
                                      unifyType(E', ((T, t):S'))else raise UnifyFail
                         | Bottom => let val env = removeKind(!kindenv, v)
                                   in (kindenv := updateKind(env, v', bound);
                                unifyType(E', ((T, t):S'))end)
             end
         | JTclass name =>
             (case bound of
                  Bottom => (kindenv := removeKind(!kindenv, v);
                           unifyType(E', ((T, t)::S'))| Bound name' => if isSubClass(name, name') then
                                  (kindenv := removeKind(!kindenv, v);
                                  unifyType(E', ((T, t)::S'))else raise UnifyFail)
         | \vert => (kindenv := removeKind(!kindenv, v);unifyType(E', (T, t)::S'))
     end
                                                                          . unifyType
E , E , S , Sストで表現される. 型変数の単一化を行なう場合はその境界条件をチェックし, 満たした場合のみ成功する.
単一化が成功して不要となった型変数は型変数環境から除去する.
 j vmtypes j typeseq j , j , j , j , j , j , j , j , j , j , j , j , j , j , j , j , j , j , j , j , j , j , j , j , j , j , j , j , j , j , j , j , j ,
\ldots, int·c \cdot \Delta t·δ
\delta c t c \delta c \cdot \Delta .
 unifySeq
  fun unifySeq([], TS, SS) = (TS, SS)| unifySeq(((T as TSvar_ , t) :: E), TS, SS) =
     let val E' = substPairs (substSeqVar T t) E
         val SS' = substPairs (substSeqVar T t) SS
```

```
34
```

```
in unifySeq(E', TS, ((T, t)::SS'))end
   | unifySeq(((t, T as TSvar _{-}):E), TS, SS) =let val E' = substPairs (substSeqVar T t) E
         val SS' = substPairs (substSeqVar T t) SS
     in unifySeq(E', TS, ((T, t)::SS'))end
   | unifySeq(((TScons(t1, s1), TScons(t2, s2))::E), TS, SS) =
     let val S = unifyType([ (t1, t2)], [] )val E' = substPairs (pairsToSubst S substSeq) E
         val TS' = substPairs (pairsToSubst S subst) TS
         val SS' = substPairs (pairsToSubst S substSeq) SS
    in unifySeq(((s1, s2)::E'), ((S@TS'), SS')end
   | unifySeq(((t1, t2)::E), TS, SS) = if t1 = t2 then unifySeq(E, TS, SS)else raise UnifyFail
       , parisToSubst
  \texttt{unify} \quad 3 \qquad \qquad . \qquad \qquad , \qquad \qquad , \qquad \qquad \qquad ,れぞれ単一化する代入関数を返す.
  fun unify EJ EE ES =
      let
         val SJ1 = unifyType(EJ, []) (* unify types *)
         val EE1 = substPairs (pairsToSubst SJ1 substSeq) EE
         val ES1 = substPairs (pairsToSubst SJ1 substSeq) ES
         val (SJ2, SE) = unifySeq(EE1, SJ1, []) (* unify local environment *)
         val ES2 = substPairs (pairsToSubst SJ2 substSeq) ES1
         val (SJ3, SS) = unifySeq(ES2, SJ2, []) (* unify stack *)
         val substSeqSet = pairsToSubst SJ3 substSeq
         val substEnvVar = pairsToSubst SE substSeqVar
         val substStackVar = pairsToSubst SS substSeqVar
      in (pairsToSubst SJ3 subst, fn x => substStackVar (substSeqSet x),
                                fn x => substStackVar (substSeqSet x))
      end
```

```
6.1.7 Infer
```
 $\mathcal{W}\mathcal{J}$  inferMethod .  $\mathcal{W}\mathcal{S}, \mathcal{W}\mathcal{B}$ amferSub, inferBlock and inferSub, inferBlock the inferMethod the state  $\frac{1}{3}$  ,  $\frac{1}{3}$  ,  $\frac{1}{3}$  ,  $\frac{1}{3}$  ,  $\frac{1}{3}$  ,  $\frac{1}{3}$  ,  $\frac{1}{3}$  ,  $\frac{1}{3}$  ,  $\frac{1}{3}$  ,  $\frac{1}{3}$  ,  $\frac{1}{3}$  ,  $\frac{1}{3}$  ,  $\frac{1}{$ , inferMethod  $\mathcal{A}$ ,  $\mathcal{B}$ fun inferSubLabel labelEnv codeEnv S0 = let fun inferTyping ((l, Block \_), S) = S | inferTyping ((l, Sub typing), S) = let val code = lookup(codeEnv, l) val labelEnv' = substLabelEnv S labelEnv val typing' = substTyping S (Sub typing) val S' = inferSub (labelEnv', typing', code) in composeSubst(S', S) end in Env.foldEnv inferTyping S0 labelEnv end 、labelEnv, codeEnv はっぽんです。 はんしゃ env はんしゃ env はんしゃ env はんしゃ env はんしゃ env はんしゃ env はんしゃ 型によって与えられる.

35

 $\frac{1}{\sqrt{2}}$ 

```
fun inferBlockLabel labelEnv codeEnv S0 =
    let fun inferTyping ((\_,\text{Sub }\_),\text{S}) = \text{S}| inferTyping ((l, Block typing), S) =
            let val code = lookup(codeEnv, l)
                val labelEnv' = substLabelEnv S labelEnv
                val typing' = substTyping S (Block typing)
                val S' = inferBlock (labelEnv', typing', code)
            in composeSubst(S', S) end
    in Env.foldEnv inferTyping S0 labelEnv end
サブルーチンブロックの型推論を行なう inferSub を下に示す. ここに示すのは aload の場合のみである.
```
 $\alpha$ ,  $\alpha$ 

fun inferSub (labelEnv, Sub (ret, typing, (e, s, r)), Baload n::SB) = let val typvar = jvmVar(Bound "Object") val S1 = unify [(typvar, lookupLocalEnv(e, n))] [] [] val subTyping = Sub (ret, typing, (e, TScons(typvar, s), r)) val S2 = inferSub (substLabelEnv S1 labelEnv, substTyping S1 subTyping, SB) in composeSubst(S2, S1) end

jvmVar  $\,$ 

する.

以下の関数によって行なわれる.

inferBlock .getfield fun inferBlock (labelEnv, Block (e, s, r), Bgetfield(class, field, desc)::B) = let val fieldType = descToType desc val typvar = jvmVar(Bound class) val stkvar = stackVar() val S1 = unify [] [] [(s, TScons(typvar, stkvar))] val typing = Block (e, TScons(fieldType, stkvar), r) val S2 = inferBlock (substLabelEnv S1 labelEnv, substTyping S1 typing, B) in composeSubst(S2, S1) end

#### 6.1.8 Top

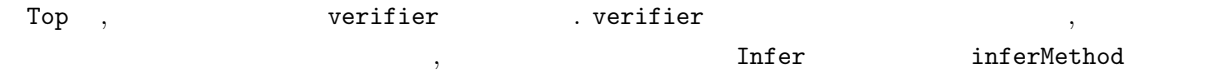

## **6.2**  $\blacksquare$

求める.

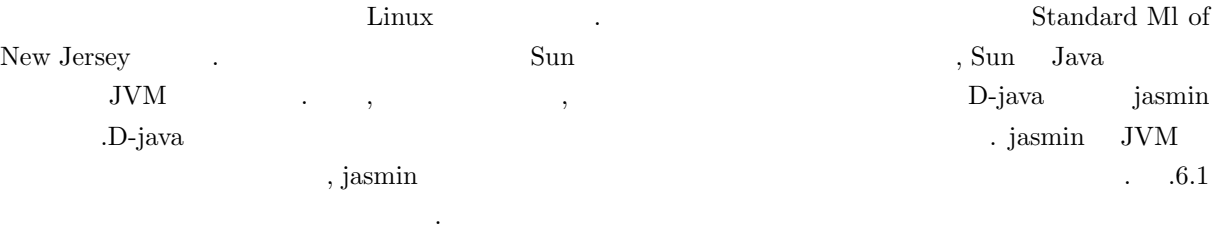

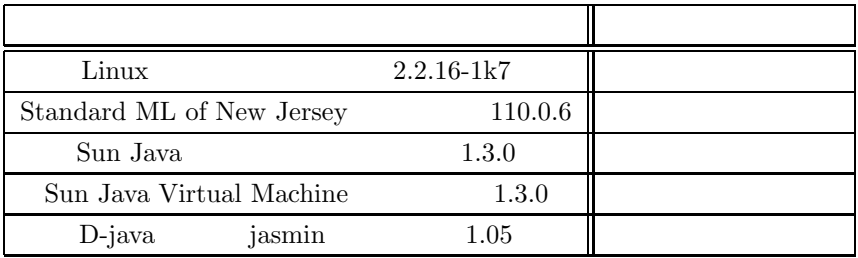

 $6.1$ :

# $6.3$

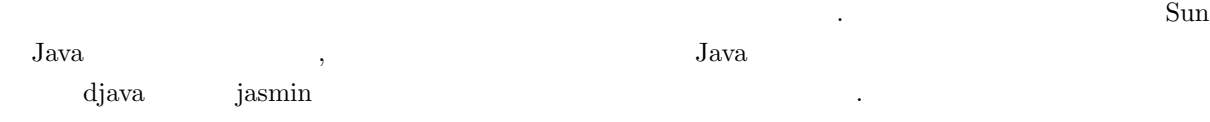

## $6.3.1$

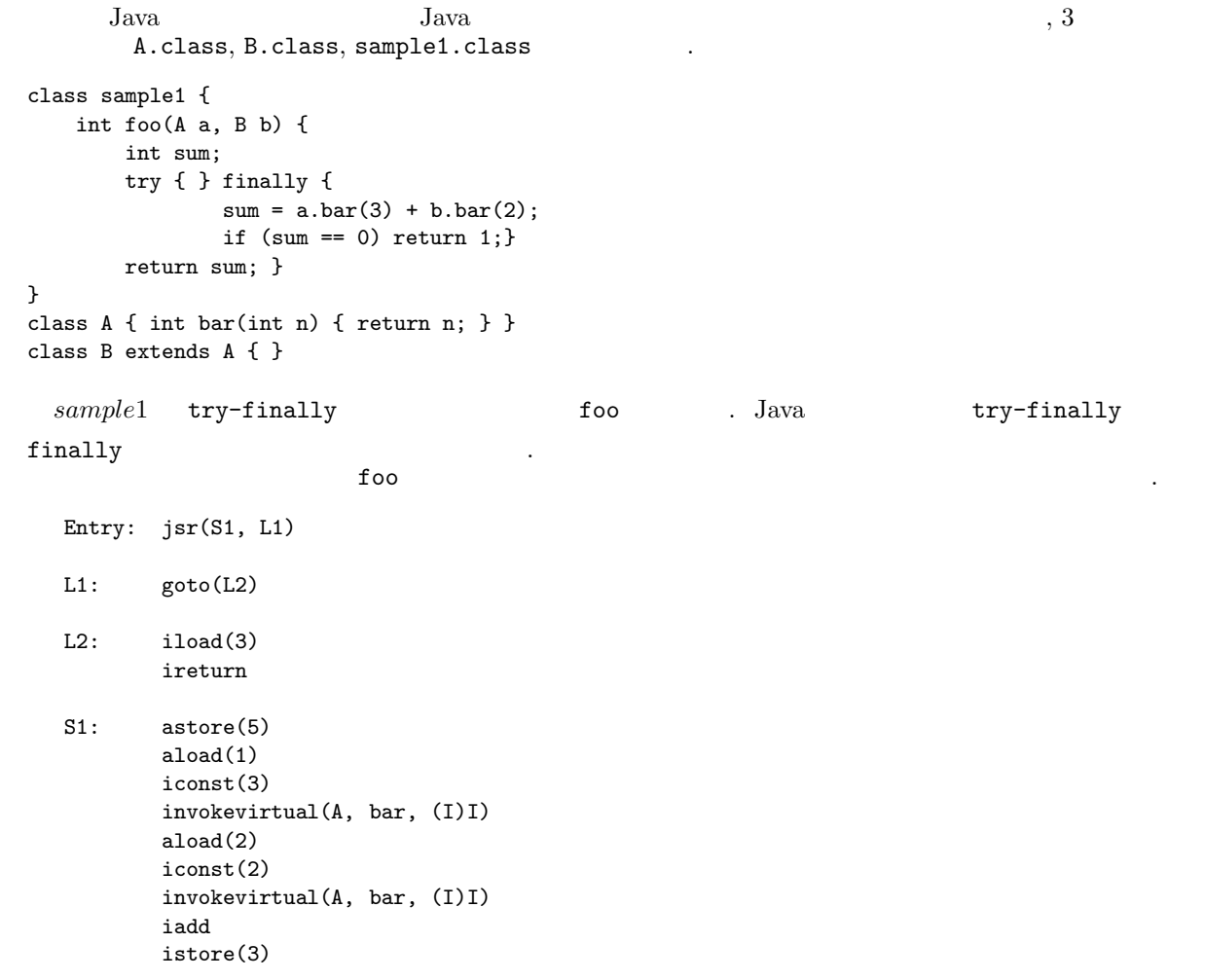

iload(3) ifne(S2) iconst(1) ireturn

S2(S1): ret(5)

 $,$   $. S1, S2(S1)$ 

 $\Sigma$ , S2(S1) S2 S1  $\Sigma$ 

のコードブロックのラベル環境を推論して次のような結果を表示する.

Entry : {CL(sample1), CL(A), CL(B), -, -, -}{} => INT L1 :  ${CL(sampled)}$ ,  ${CL(A)}$ ,  ${CL(B)}$ ,  ${INT, -}$ ,  ${ret(S1)}$  =>  ${INT}$ L2 : {CL(sample1), CL(A), CL(B), INT,  $-$ ,  $ret(S1)$ }{} => INT S1 :  $(\text{ret}(S1), \{('a<*)\}, ('b$ // {('a<\*), ('b<A), ('c<A), ('e<\*), ('d<\*), ('f<\*)}{ret(S1), 'L} => INT)  $S2(S1)$  : (ret(S1), {('a<\*), ('b<A), ('c<A), INT, ('d<\*), ret(S1)}{'L} => INT // {('a<\*), ('b<A), ('c<A), INT, ('d<\*), ret(S1)}{'L} => INT)

 $\mathcal{R}$ 

ここで, 'a は型変数を表し, ('a<A) 'a が境界 A のサブクラスであることを意味する. サブルーチン内

#### $6.3.2$

 $\mathcal{S}$ un  $\mathcal{S}$ 

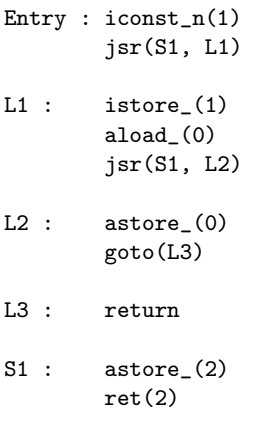

 $51$  , Entry  $L1$ 

大きなラベル場は次のようなラベル場を推論する.

```
\mathrm{Sun}
```

```
Entry : {CL(sample4), -, -}{ => VOID
L1 : {CL(sample4), -, ret(13)}{InT} \Rightarrow VOLDL2 : {CL(sample4), INT, ret(13)}{CL(sample4)} => VOID
L3 : {CL(sample4)}, INT, ret(13)} => VOID
S1 : (ret(13), {('}q<*) , ('}r<*) , ret(13) {'}F => ('m<*)// {('q<*), ('r<*), ('s<*)}{ret(13), 'F} => ('m<*))
```
,  $\sim$ 

## $6.3.3$

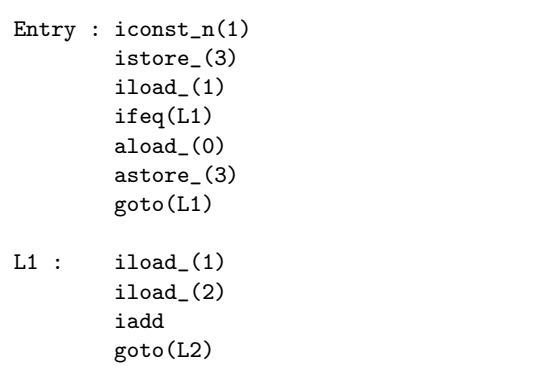

 $\,$ ,  $\,$ 

L2 : ireturn

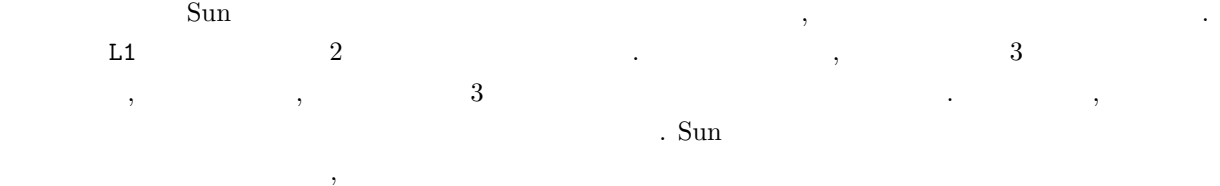

**7**章 結論

 $\mathcal{A}$ 

# $7.1$

 $\lambda$  , JVM  $_{\rm JVM}$ た。さらにサブルーチンの多相型を表現するために型システムを拡張し、プログラムを ML の多相的 let  $JAVA$ 

# $7.2$

 $\mathcal{L}_{\mathcal{A}}$ 

 $\bullet$   $JVM$ 

JVM  $\Gamma, \phi \triangleright \tau$ 入して型システムを拡張すると容易に実現可能である.

- $\bullet$ 今回定義した型システムは, サブルーチンを多相型として表現することには成功したが, ブロックは単 は、また, サブルーキンのサブルーキンのサブルーキンのサブルーキングのサブルーキングのサブルーキングのサブルーキングのサブルーキングのサブルーキングのサブルーキングのサブルー  $\lambda$ , Java  $\lambda$
- とが望まれる.  $\bullet$  $\mathcal{D}_1$ 
	- 導出可能であるという性質である. 型推論アルゴリズムが完全であるとは, アルゴリズムがプログラ ムの持つ全ての型判定を推論可能であることを示す性質である. これらは型推論アルゴリズムが満た

 $\rm JVM$   $\rm JVM$ 

 $\rm JVM$  and  $\rm JVM$  can be a generated by  $\rm JVM$  and  $\rm JVM$  and  $\rm JVM$  and  $\rm JVM$  and  $\rm JVM$  and  $\rm JVM$  and  $\rm JVM$  and  $\rm JVM$  and  $\rm JVM$  and  $\rm JNM$  and  $\rm JNM$  and  $\rm JNM$  and  $\rm JNM$  and  $\rm JNM$  and  $\rm JNM$  and  $\rm JNM$  and  $\rm JNM$  $\mathcal{O}$  $\mathcal{R}(\mathcal{A}) = \mathcal{A}(\mathcal{A}) = \mathcal{A}(\mathcal{A})$ 

# $\mathcal{A}=\{x\in\mathcal{A}|\ x\in\mathcal{A}\}$

 $\lambda$  $($   $)$   $JVM$  $invoke(c, m)$ 

 ${\rm Java} \quad {\rm try\text{-}catch} \qquad \qquad , {\rm JVM} \qquad \qquad .$ catch try and  $\mathbf{r}$ 

 $\bullet$   $\bullet$ 

 $\Theta$  and  $\Theta$  and  $\Theta$  and  $\Theta$  and  $\Theta$  and  $\Theta$  and  $\Theta$  and  $\Theta$  and  $\Theta$  and  $\Theta$ 

 $\bullet$ 

 $\bullet$ 

- [1] S. Freund and J. Mitchell. A type system for object initialization in the Java byte code language. In *Proceedings of ACM Conference on Object-Oriented Programming Systems, Languages and Applications*, pages 310–328, 1998.
- [2] Stephen N. Freund and John C. Mitchell. A formal framework for the Java bytecode language and verifier. In *Proceedings of ACM Conference on Object-Oriented Programming Systems, Languages and Applications*, pages 147–166, 1999.
- [3] J. Gallier and W. Snyder. Complete sets of transformations for general E-unification. *Theoretical Computer Science*, 67(2):203–260, 1989.
- [4] Masami Hagiya and Akihiko Tozawa. On a new method for dataflow analysis of Java Virtual Machine Subroutines. In *Proceedings of Static Analysis Symposium*, pages 17–32. Springer-Verlag, Berlin Germany, 1998.
- [5] S. Katsumata and A. Ohori. Proof-directed de-compilation of low-level code. In *European Symposium on Programming, Springer LNCS 2028*, pages 352–366, 2001.
- [6] X. Leroy. *Polymorphic typing of an algorithmic language*. PhD thesis, University of Paris VII, 1992.
- [7] Robert O'Callahan. A simple, comprehensive type system for Java bytecode subroutines. In *Proceedings of ACM Symposium on Principles of Programming Languages*, pages 70–78, 1999.
- [8] A Ohori. The logical abstract machine: a Curry-Howard isomorphism for machine code. In *Proceedings of International Symposium on Functional and Logic Programming*, 1999.
- [9] R. Stata and M. Abadi. A type system for Java bytecode subroutines. In *Proc. ACM Symposium on Principles of Programming Languages*, pages 149–160, 1998.
- [10] T.Lindholm and F.Yellin. *The Java virtual Machine Specification*. The Java Series. Addison-Wesley, second edition, 1999.